# CSE 333 AA Section 02

Yibo, Lukas

# Structures in C

Defining a struct:

```
struct orchard_st {
  char name[20];
```
my orchard:

**};**

Using a struct:

struct orchard st my orchard;

Does this work?

orchard\_st my\_orchard**;**

In memory:

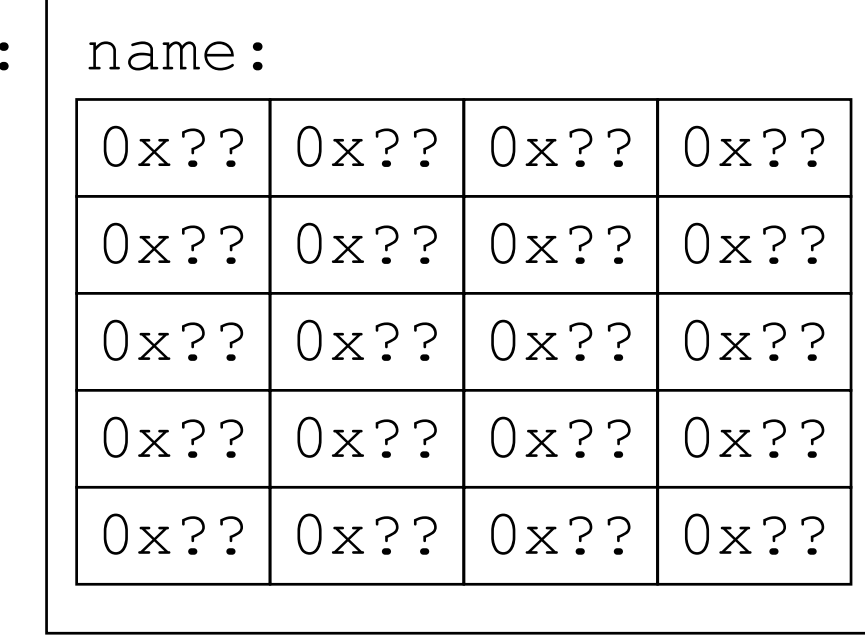

### Structures in C

Defining a struct:

```
struct orchard_st {
  char name[20];
```
**};**

Using typedef to create type name aliases:

```
typedef struct orchard_st Orchard, *OrchardPtr;
```
Now:

Orchard x**;** OrchardPtr y**;** is equivalent to: struct orchard\_st x**;** struct orchard\_st **\***y**;**

# Structures in C

Combining structure definition with typedef:

**typedef** struct orchard\_st **{**

char name**[**20**];**

**}** Orchard, **\***OrchardPtr**;**

**}**

```
void func(Orchard x) {
  x.name[0] = 'B';
}
int main(int argc, char *argv[]) {
  Orchard my_orchard;
  strcpy(my_orchard.name, "A");
  func(my_orchard);
  return 0;
                                       Stack frame of main:
                          my orchard: | name:
                                        0x?? 0x?? 0x?? 0x??
                                        0x?? 0x?? 0x?? 0x??
                                        0x?? 0x?? 0x?? 0x??
                                        0x?? 0x?? 0x?? 0x??
                                        0x?? 0x?? 0x?? 0x??
```

```
void func(Orchard x) {
  x.name[0] = 'B';
}
int main(int argc, char *argv[]) {
  Orchard my_orchard;
  strcpy(my_orchard.name, "A");
  func(my_orchard);
  return 0;
}
                         my orchard:
```
Stack frame of main:

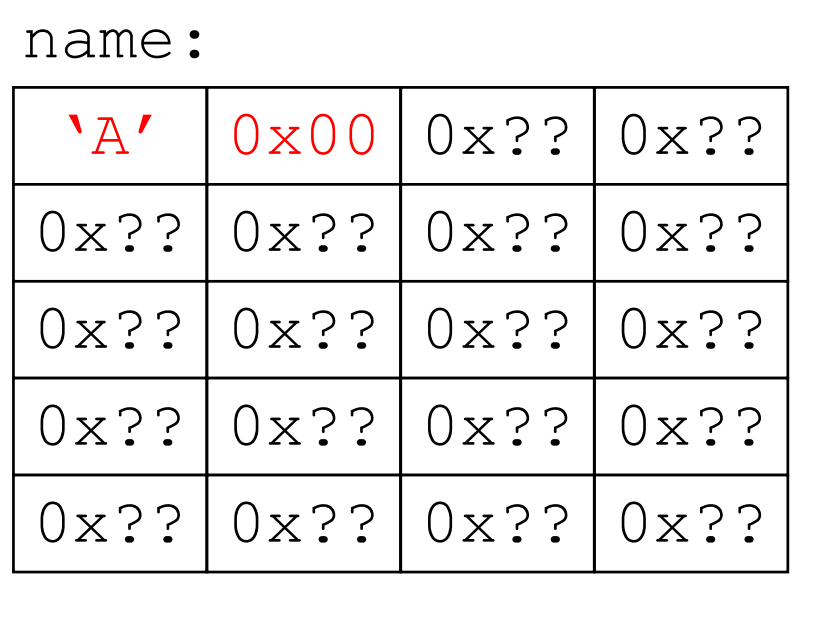

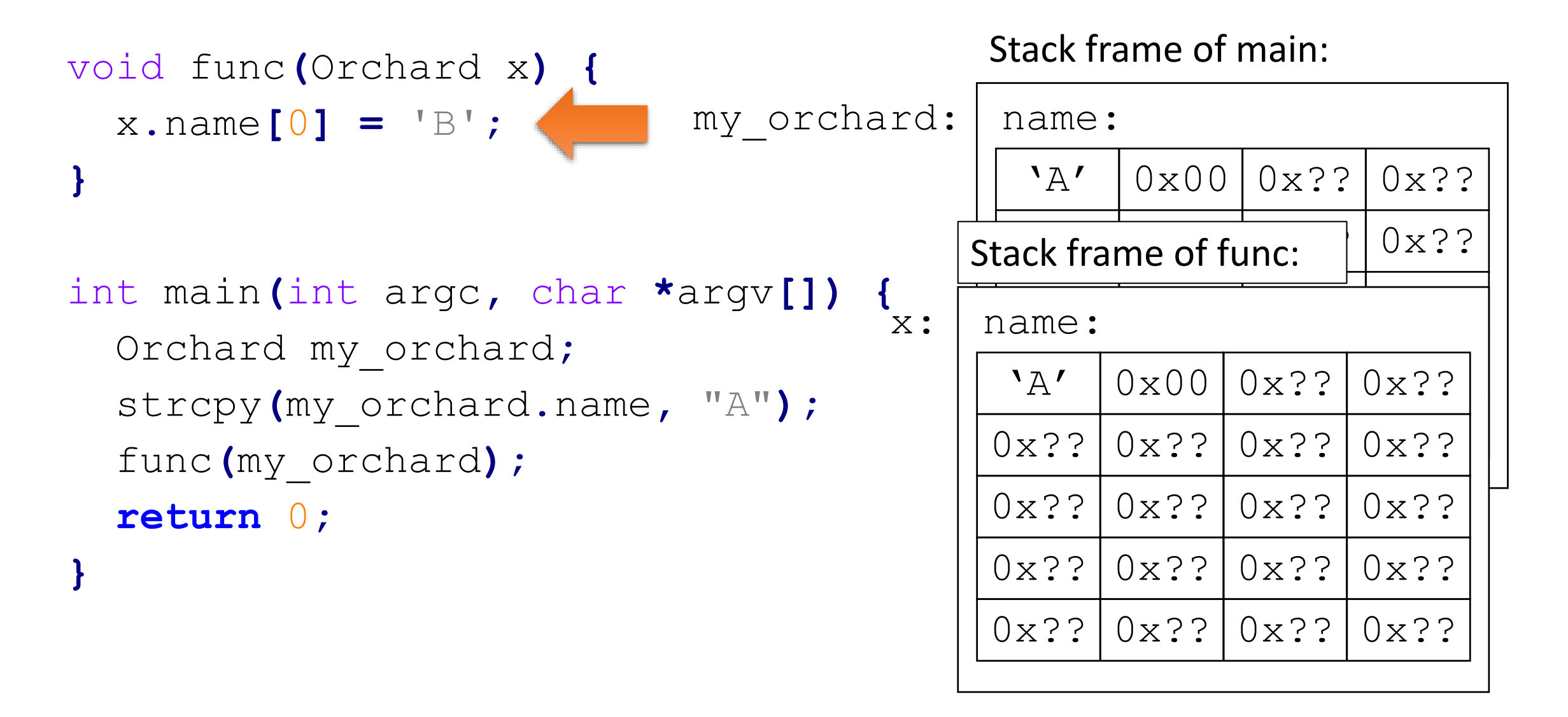

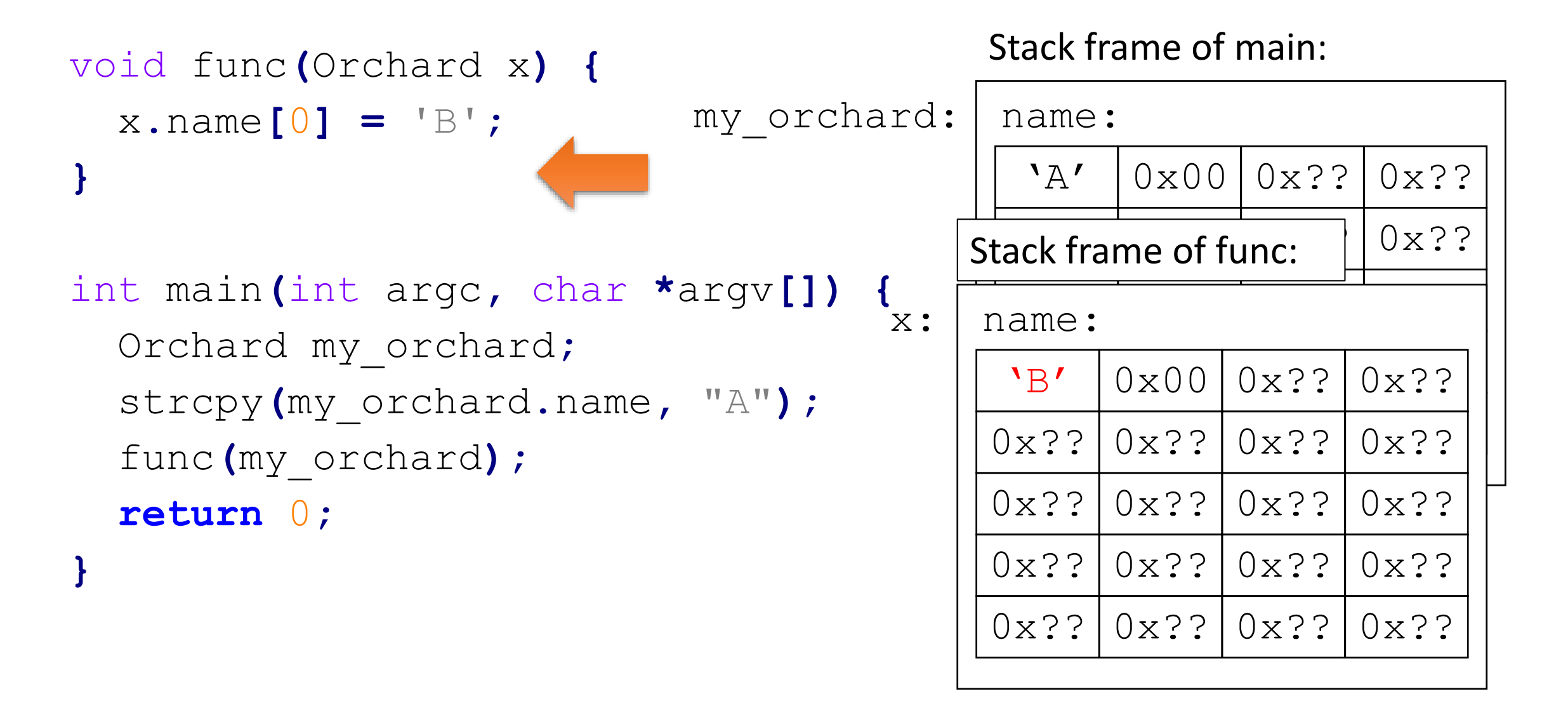

```
void func(Orchard x) {
  x.name[0] = 'B';
}
int main(int argc, char *argv[]) {
  Orchard my_orchard;
  strcpy(my_orchard.name, "A");
  func(my_orchard);
  return 0;
}
                         my orchard:
```
Stack frame of main:

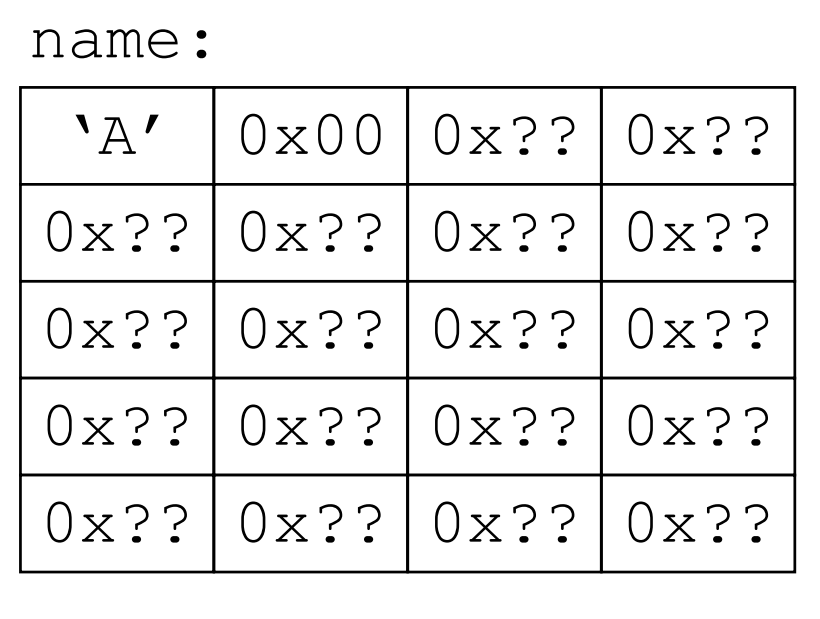

- **typedef** struct orchard\_st **{** char name**[**20**];**
- **}** Orchard, **\***OrchardPtr**;**

#### **typedef** struct fruit\_st **{**

- OrchardPtr origin**;**
- double weight**;**
- int volume**;**
- **}** Fruit**, \***FruitPtr**;**

Example usage:

a Fruit object:

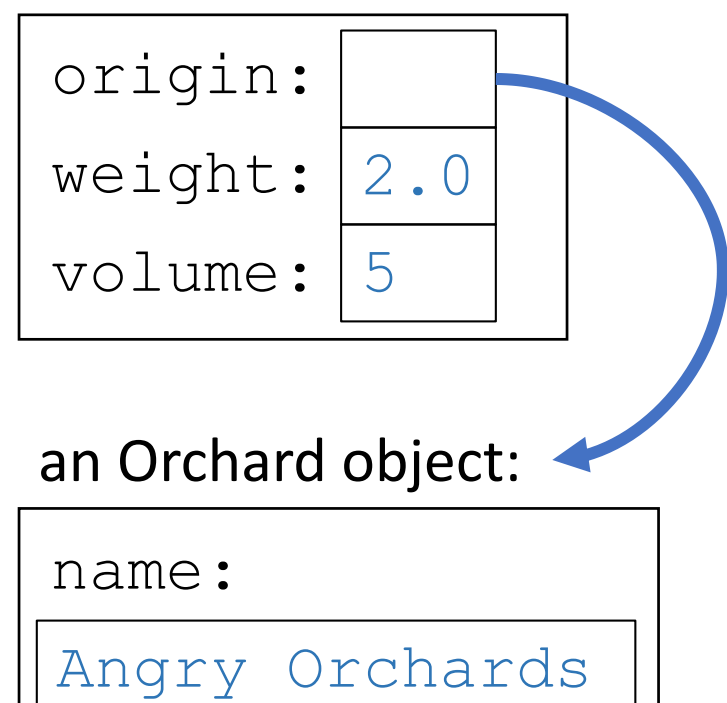

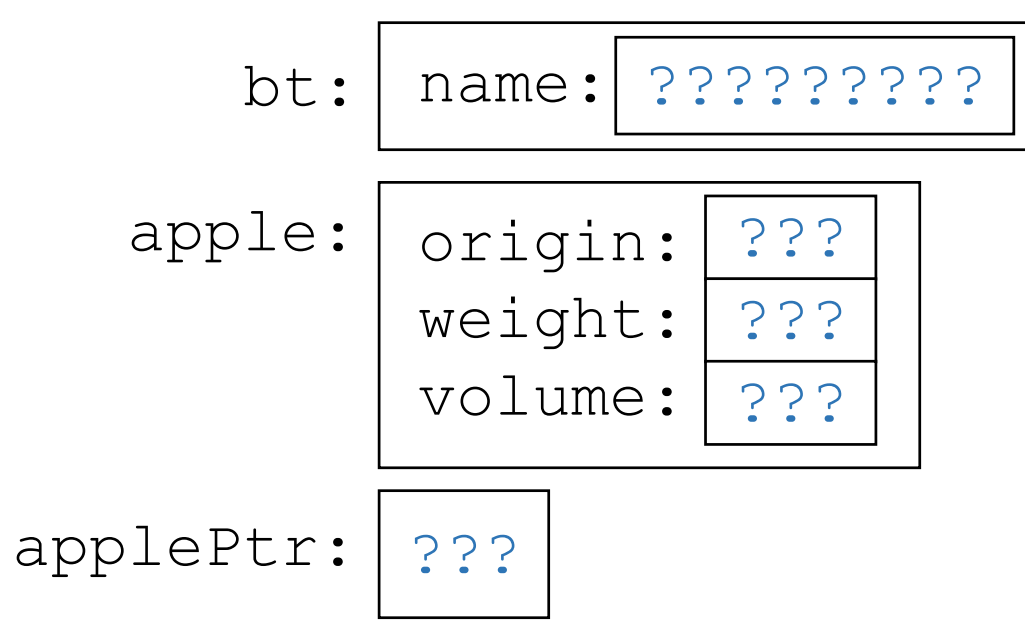

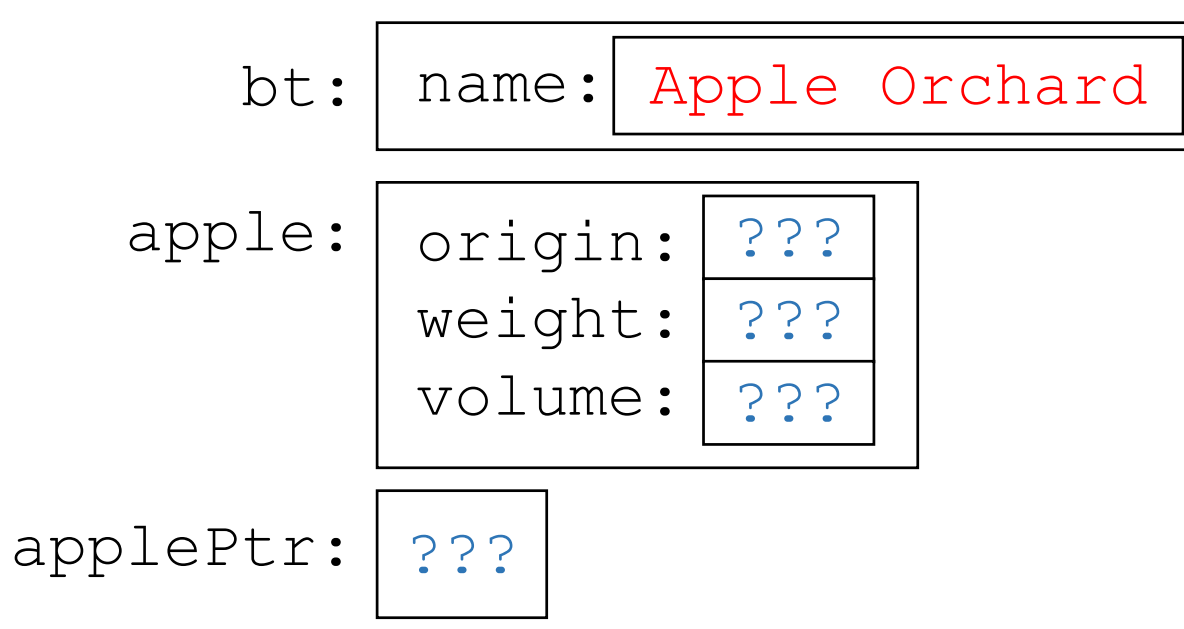

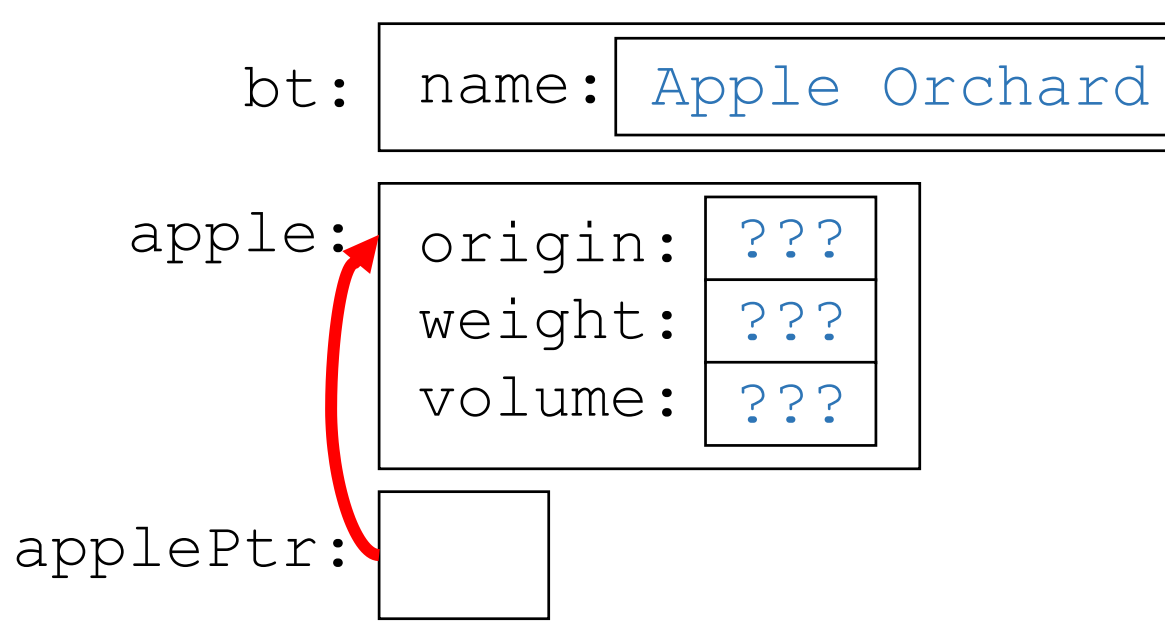

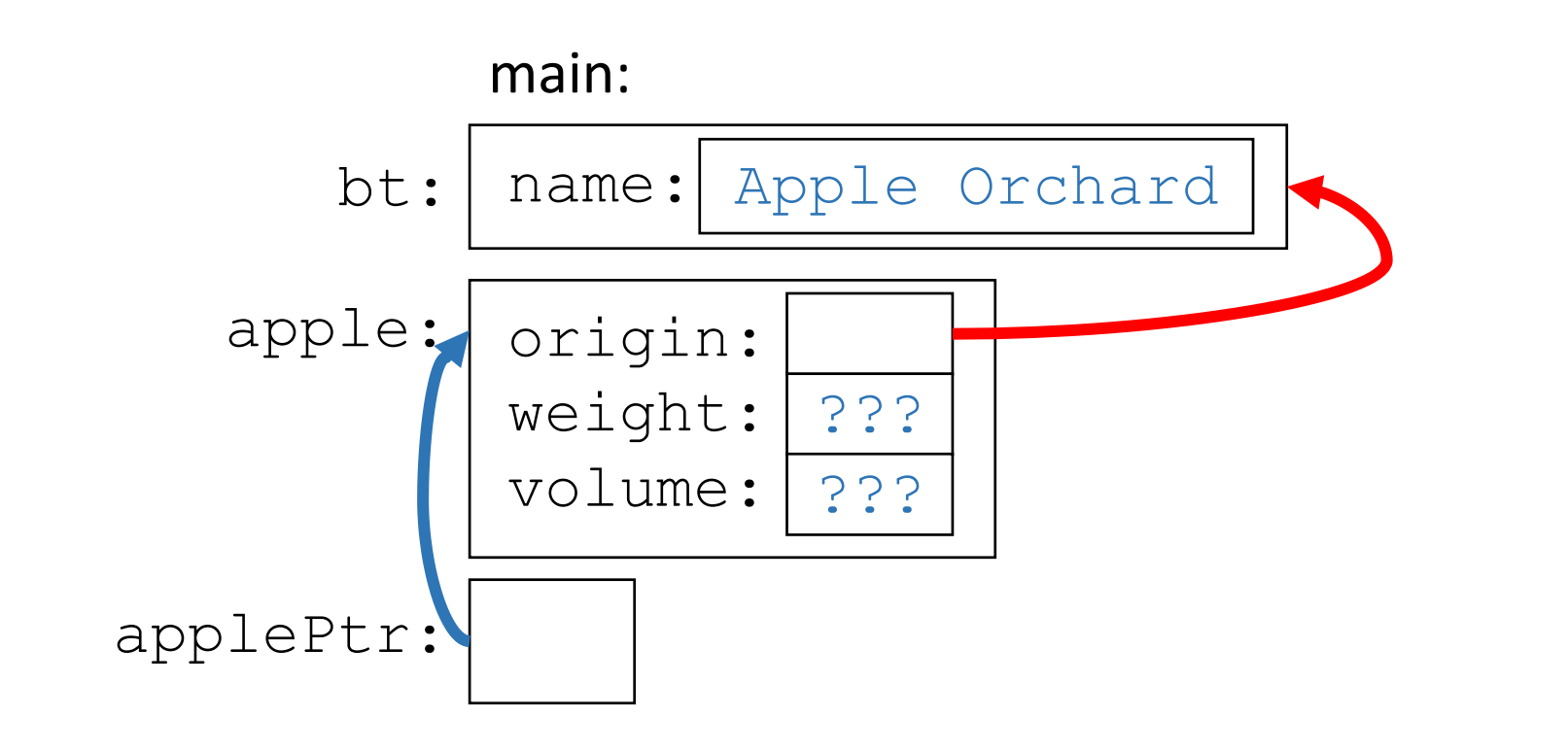

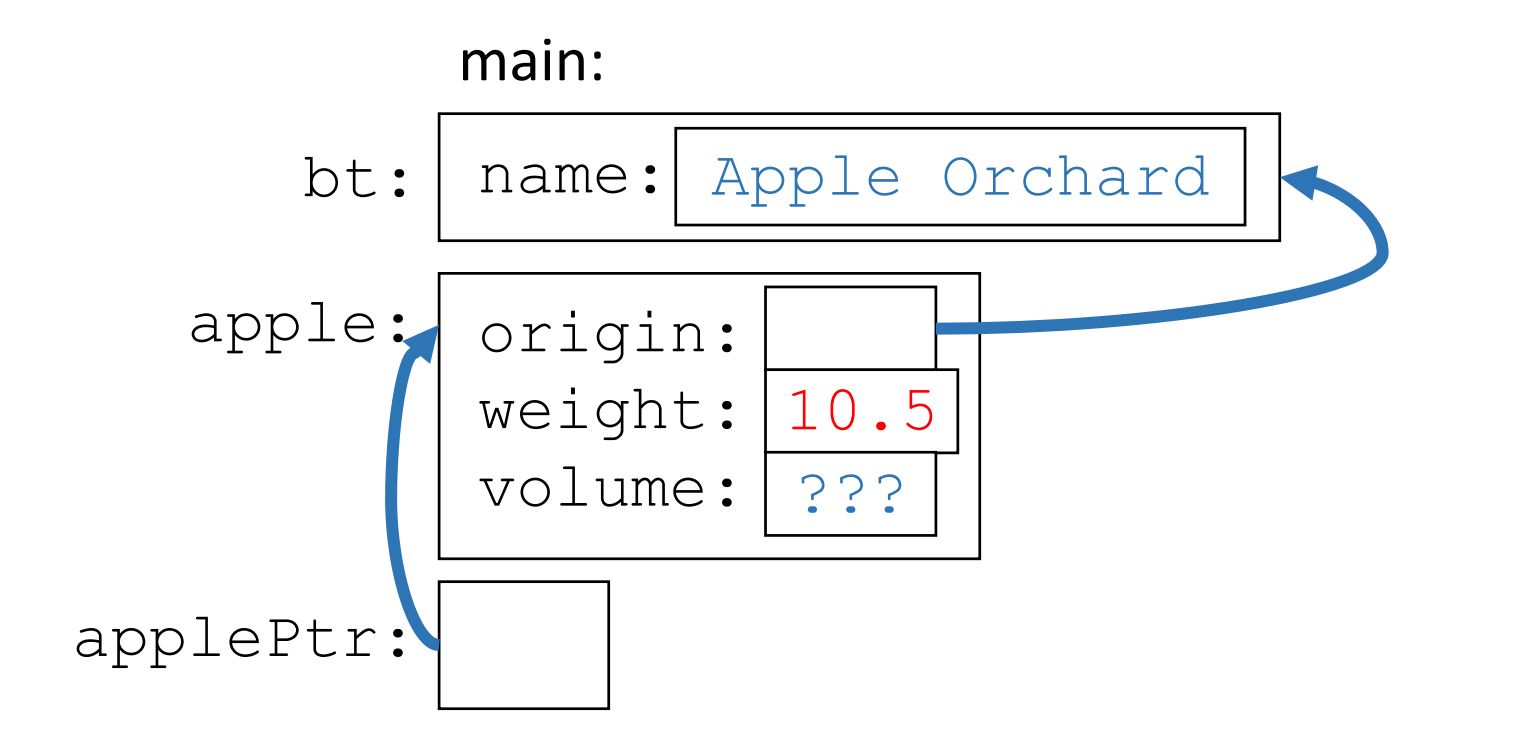

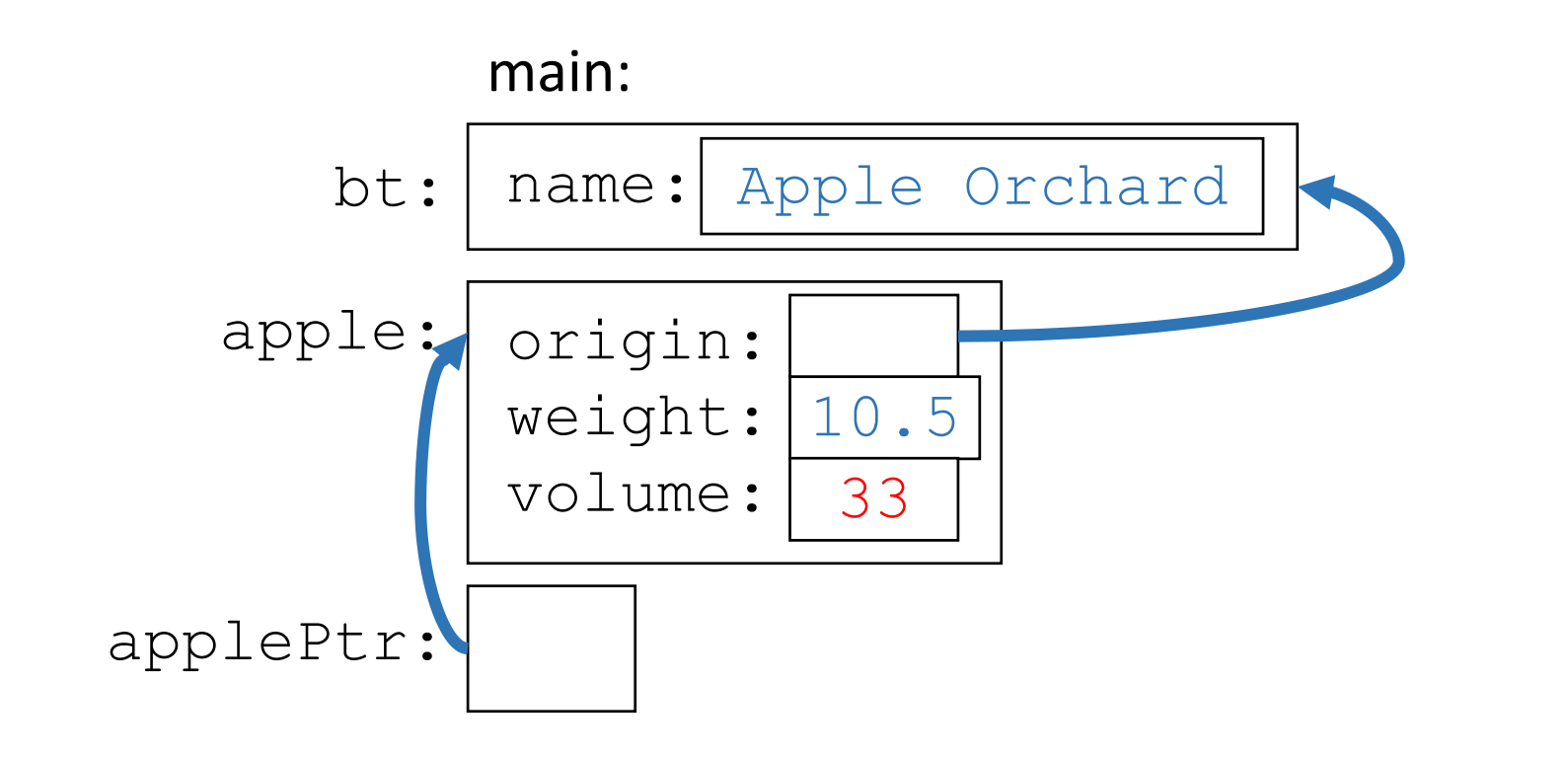

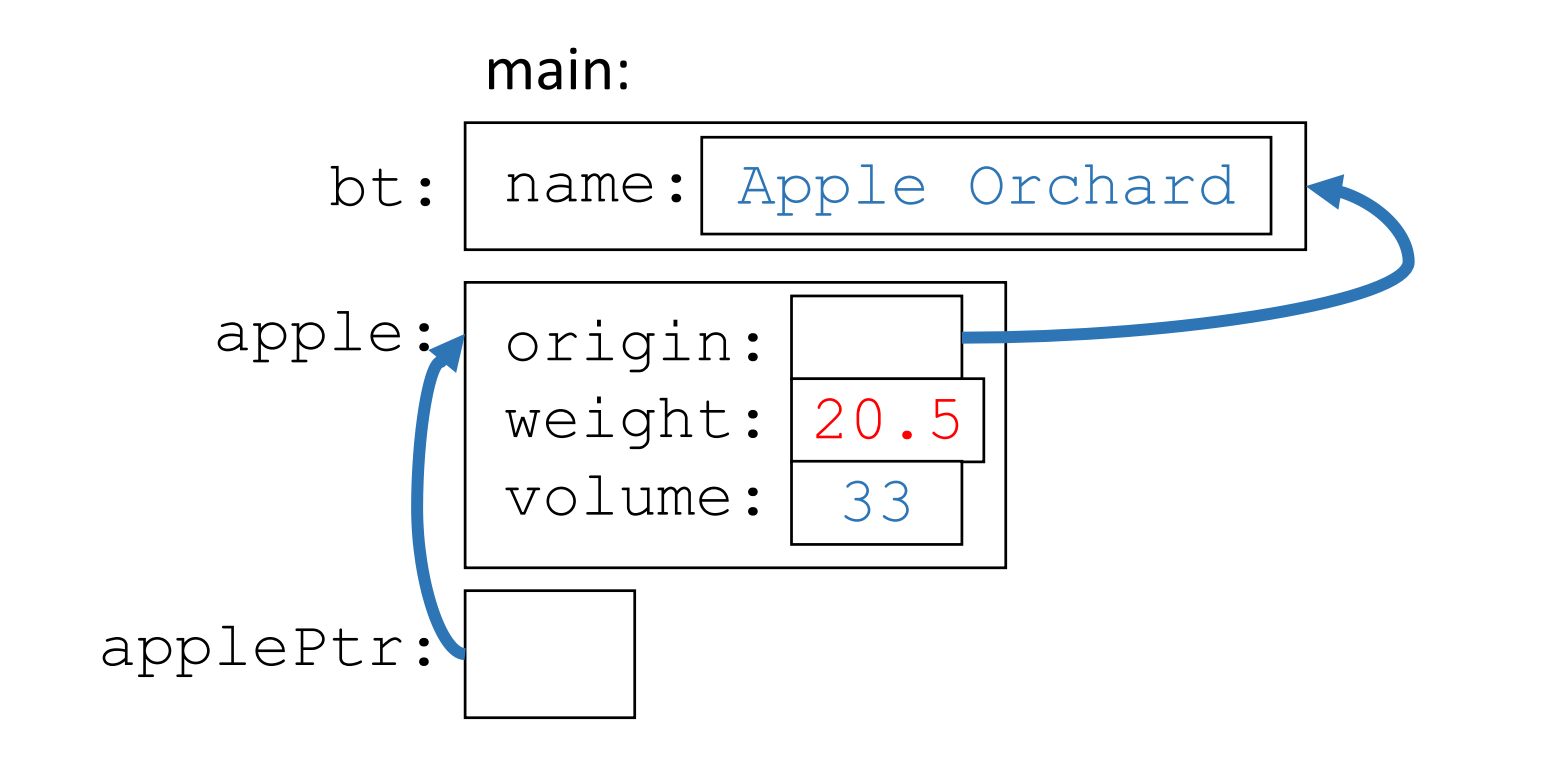

### Worksheet Problem 1

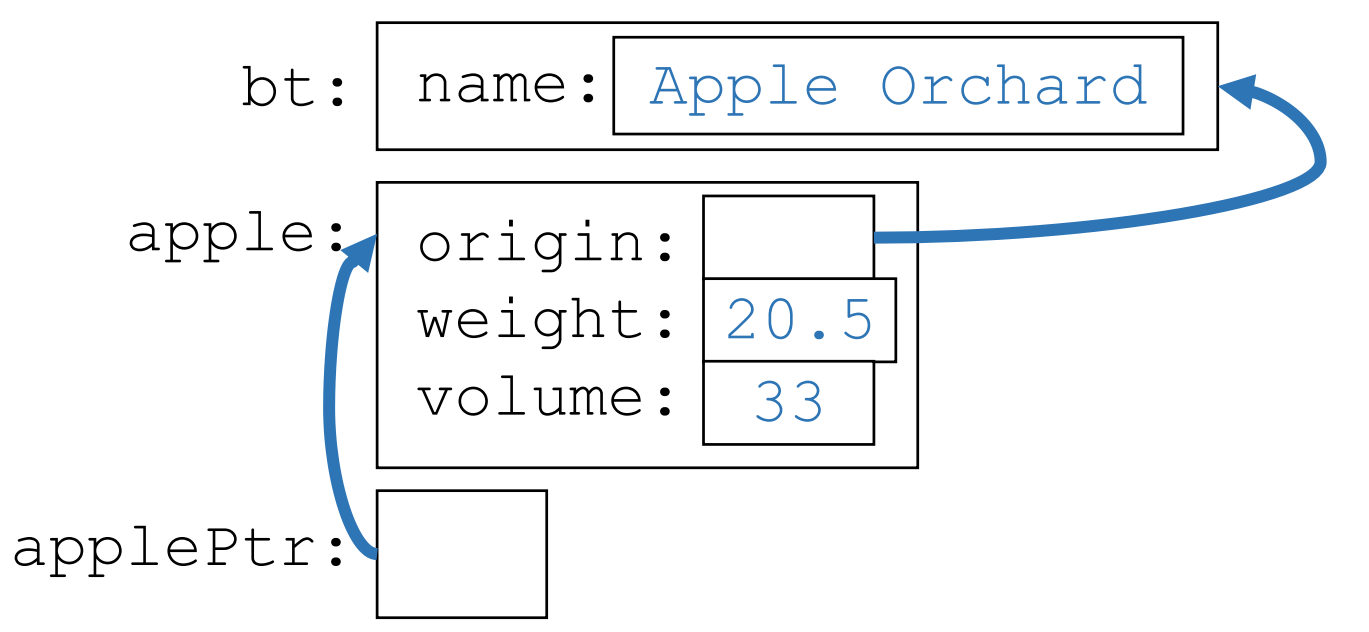

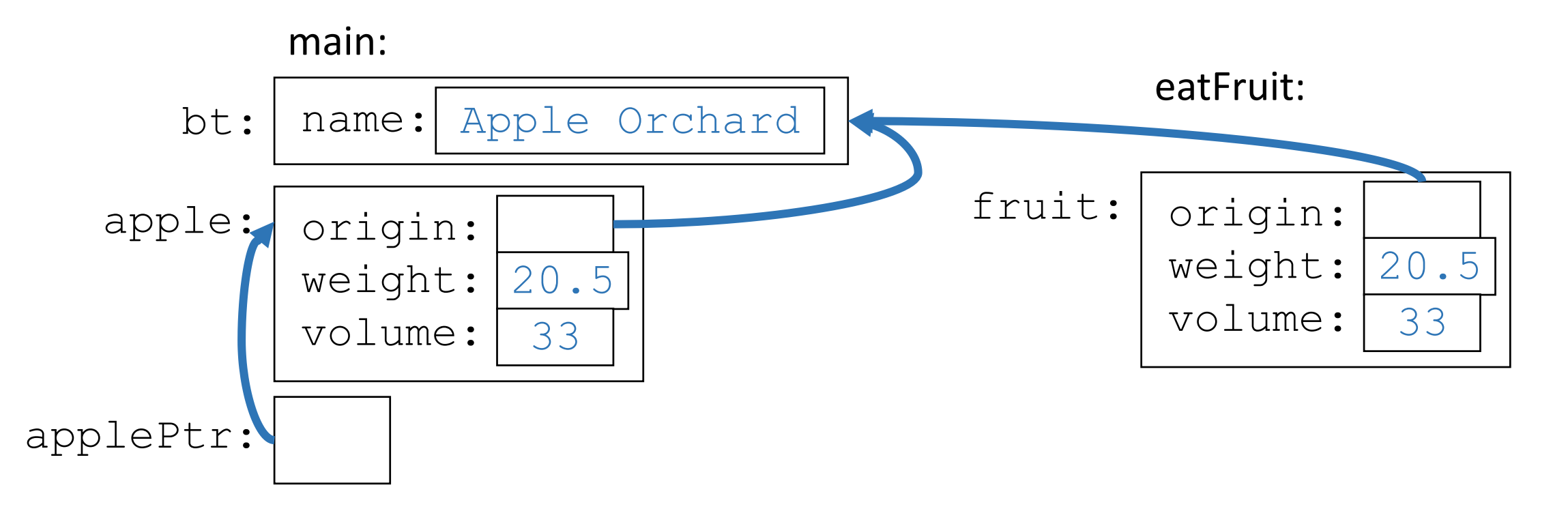

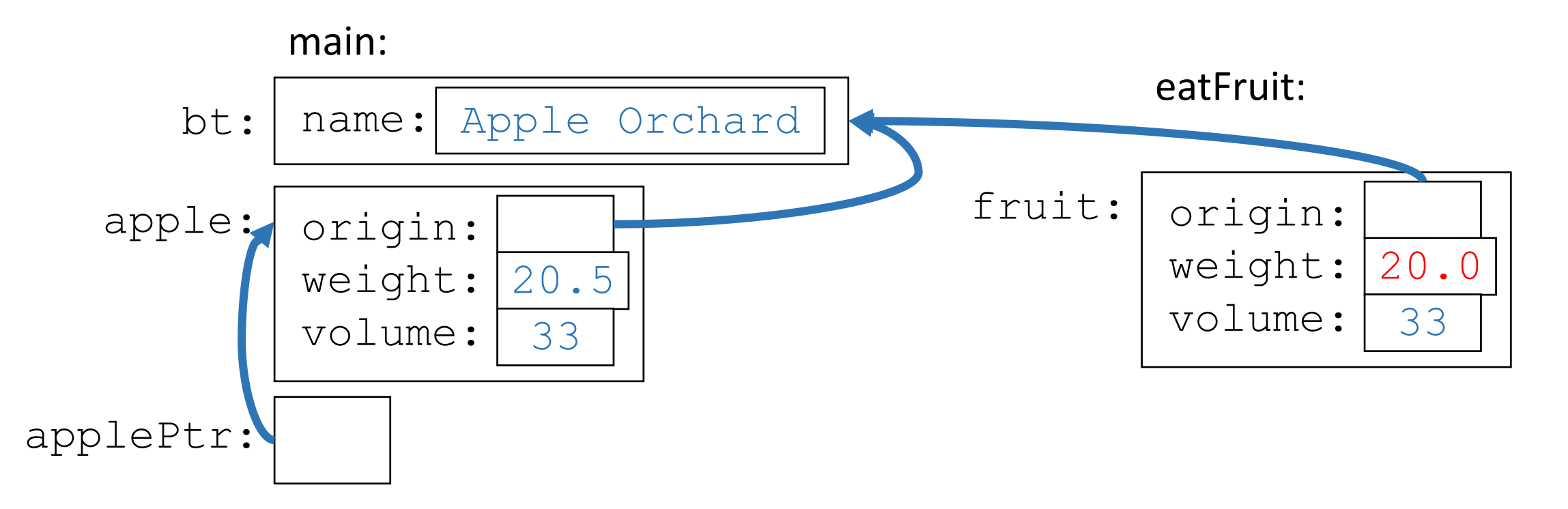

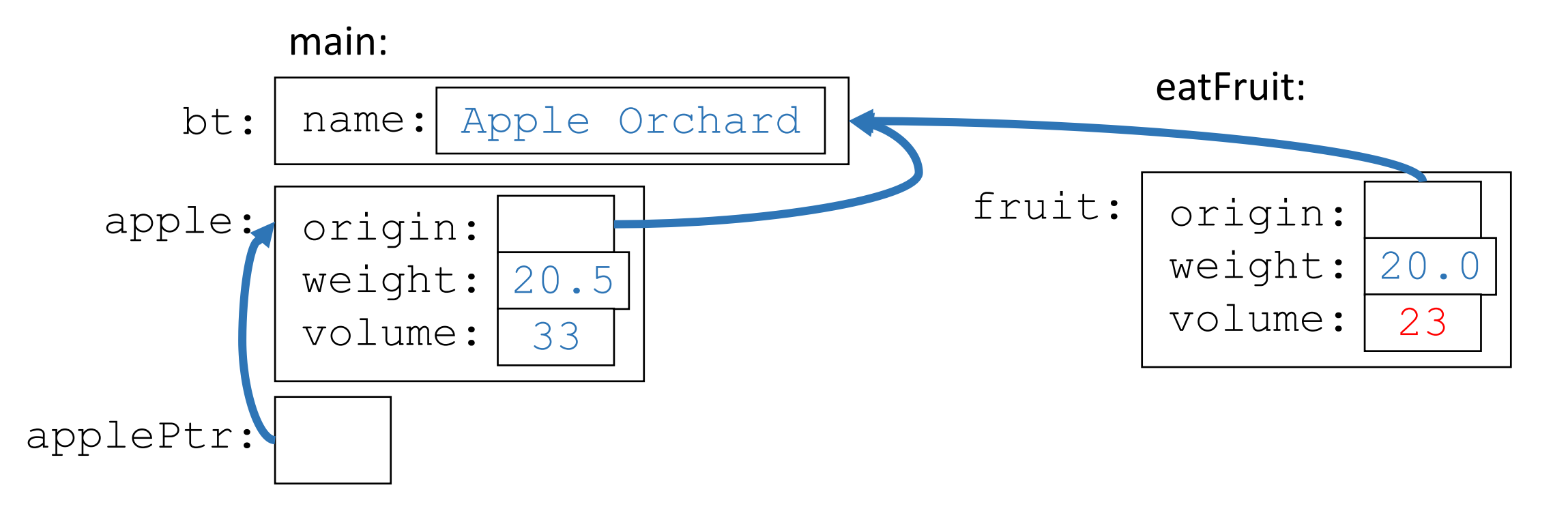

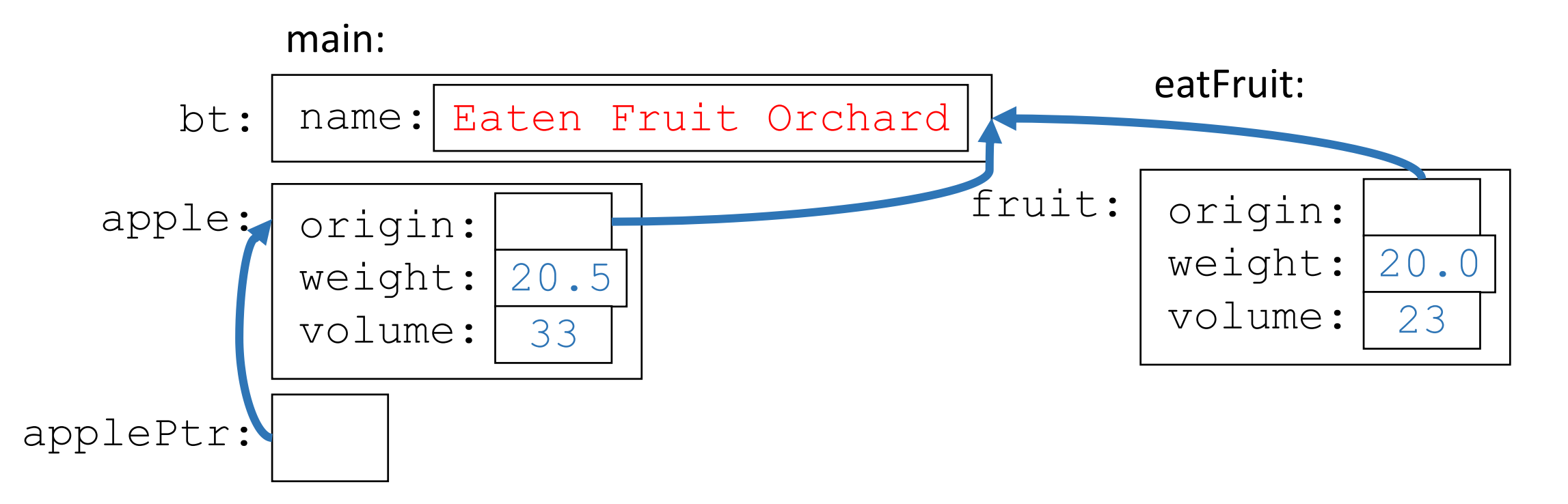

### Worksheet Problem 1

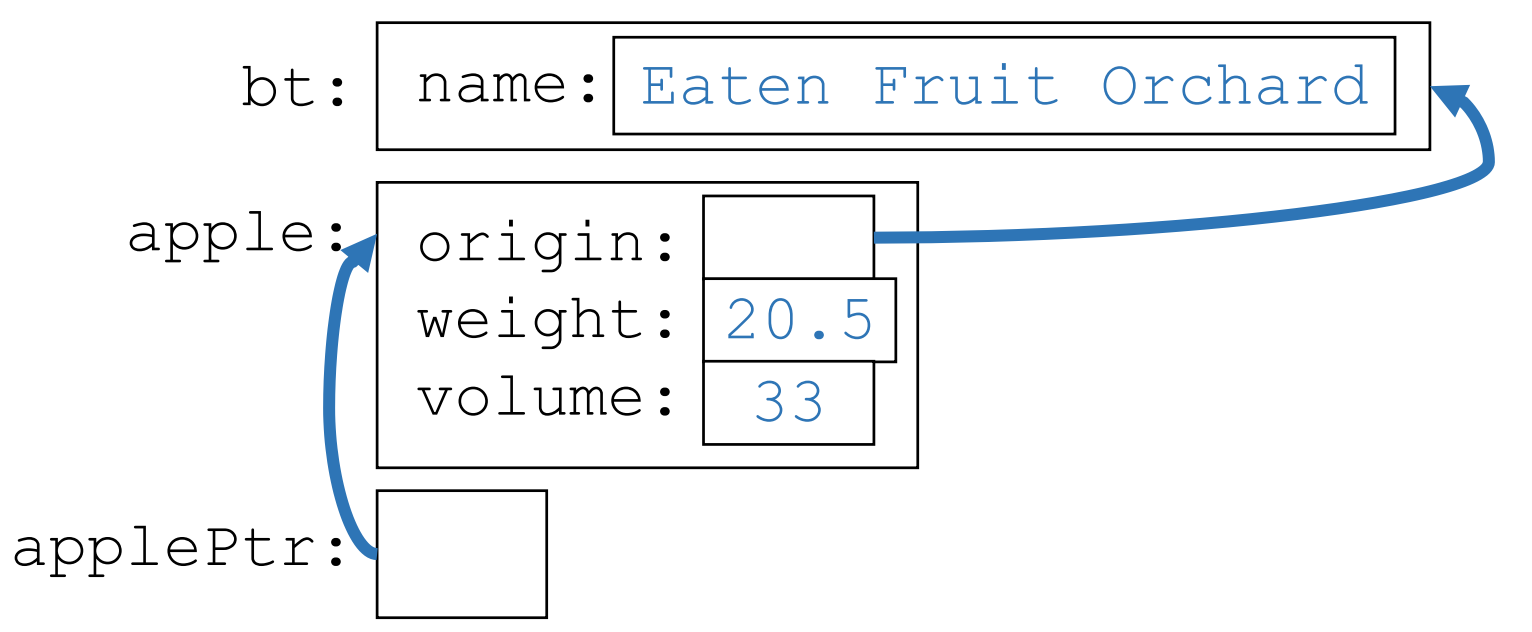

### Worksheet Problem 1

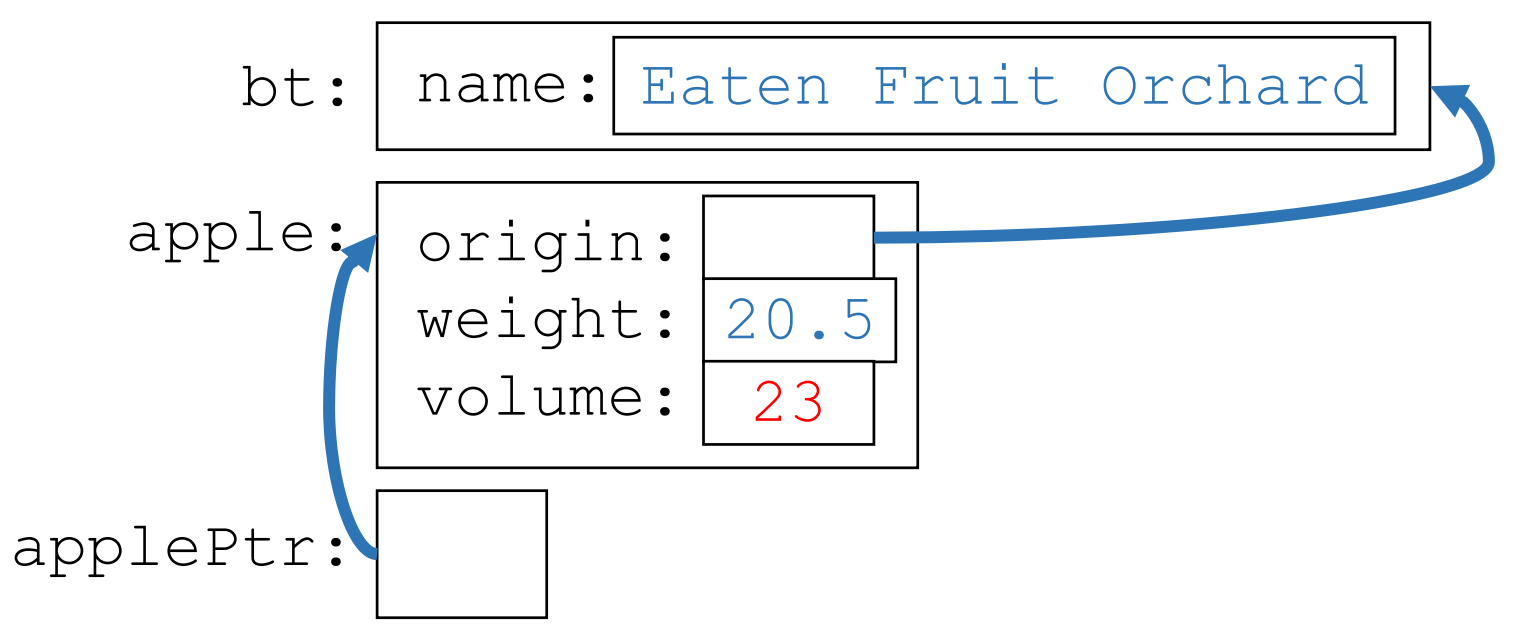

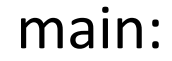

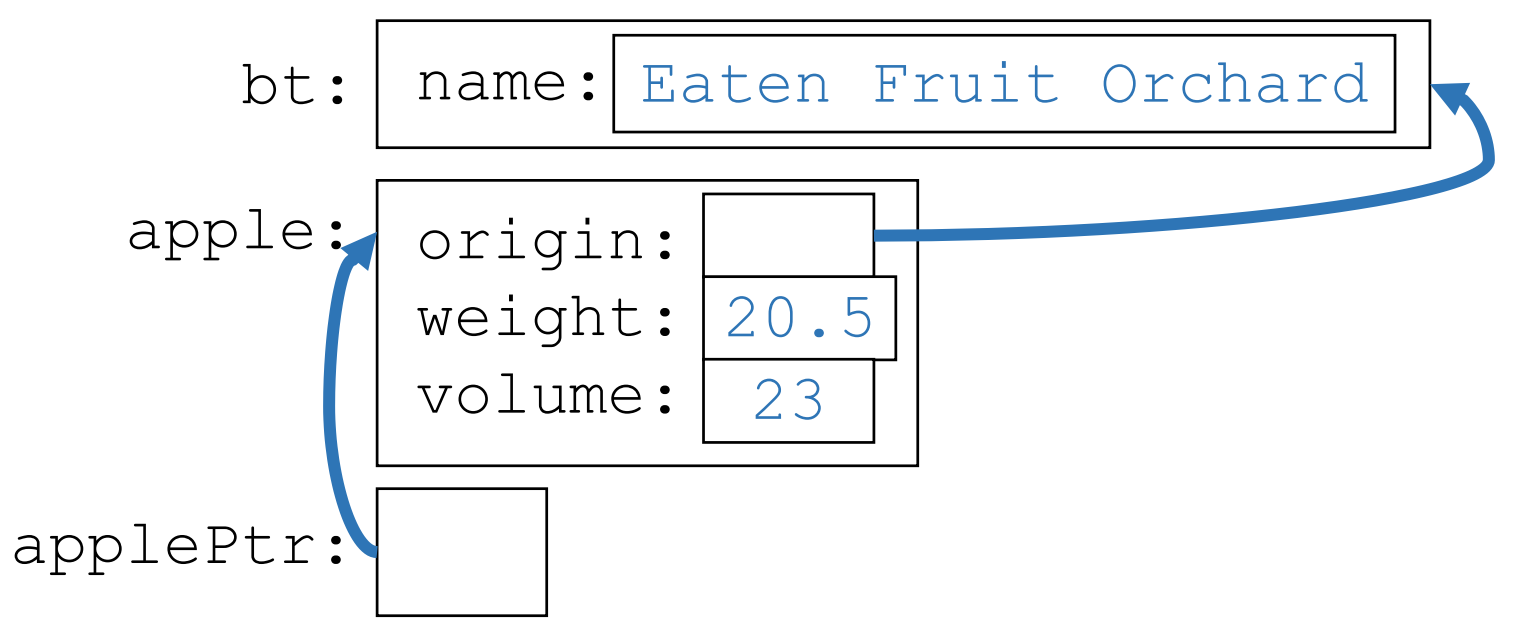

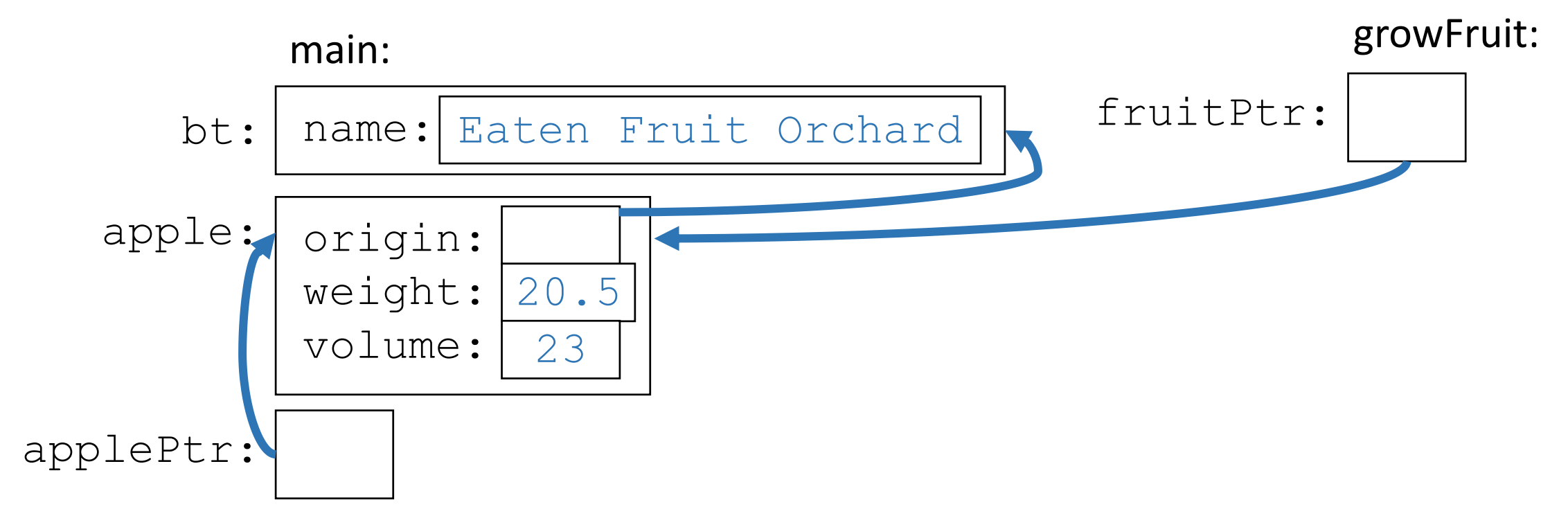

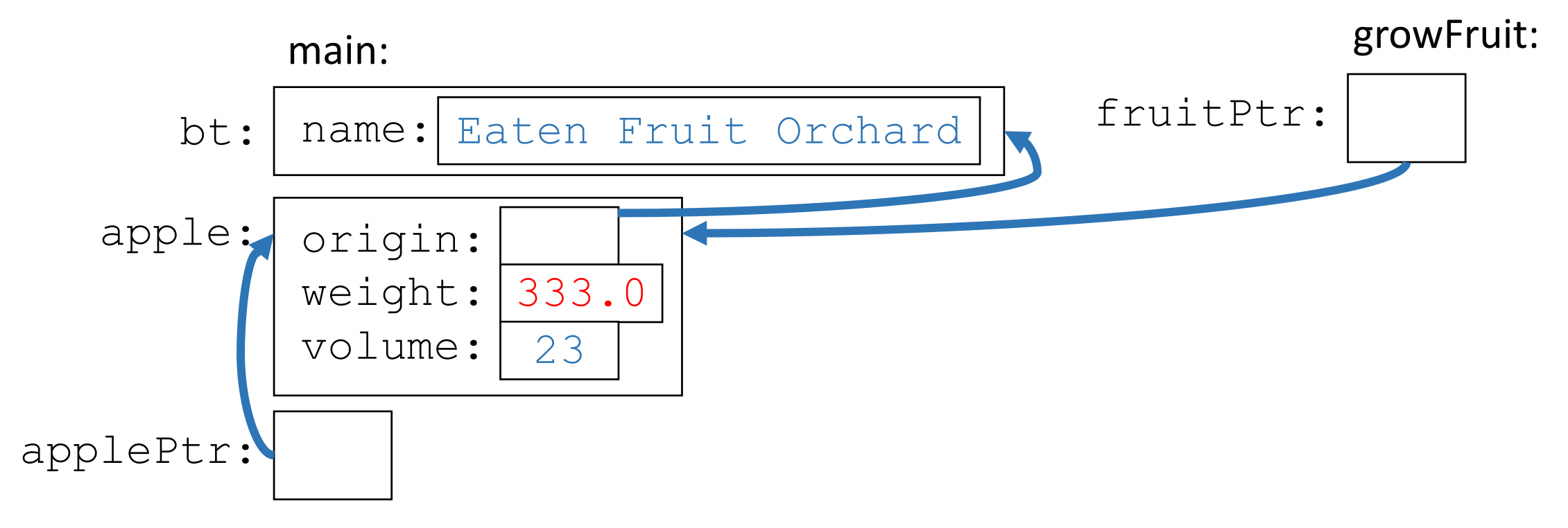

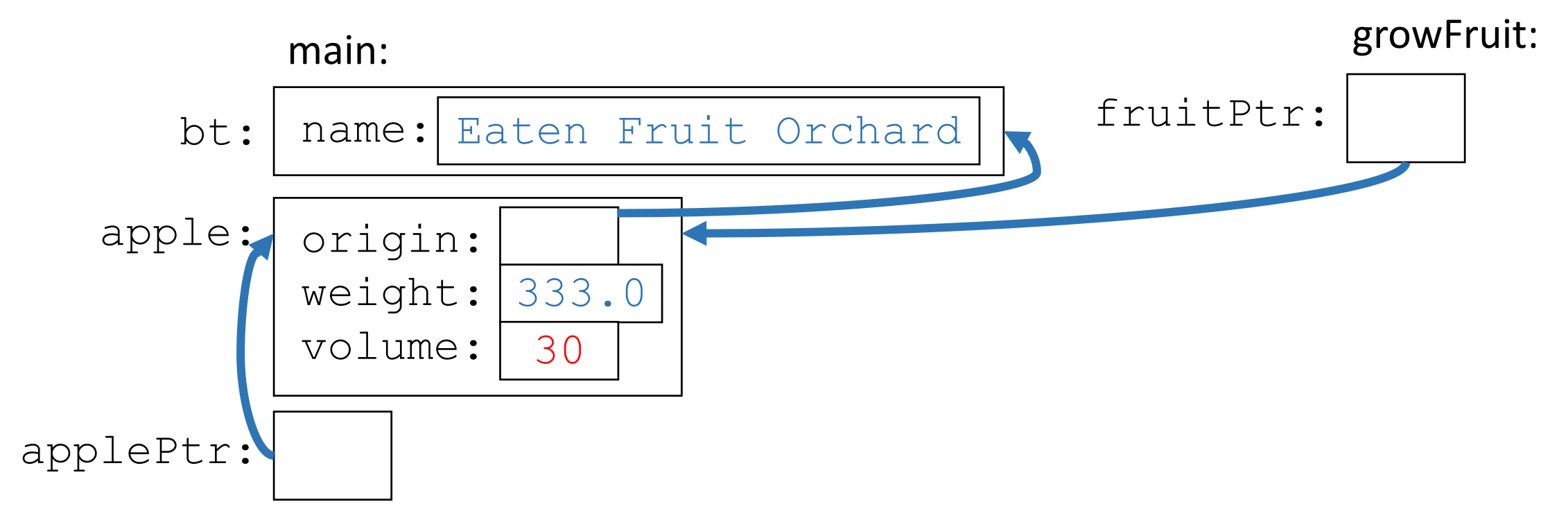

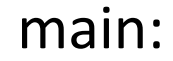

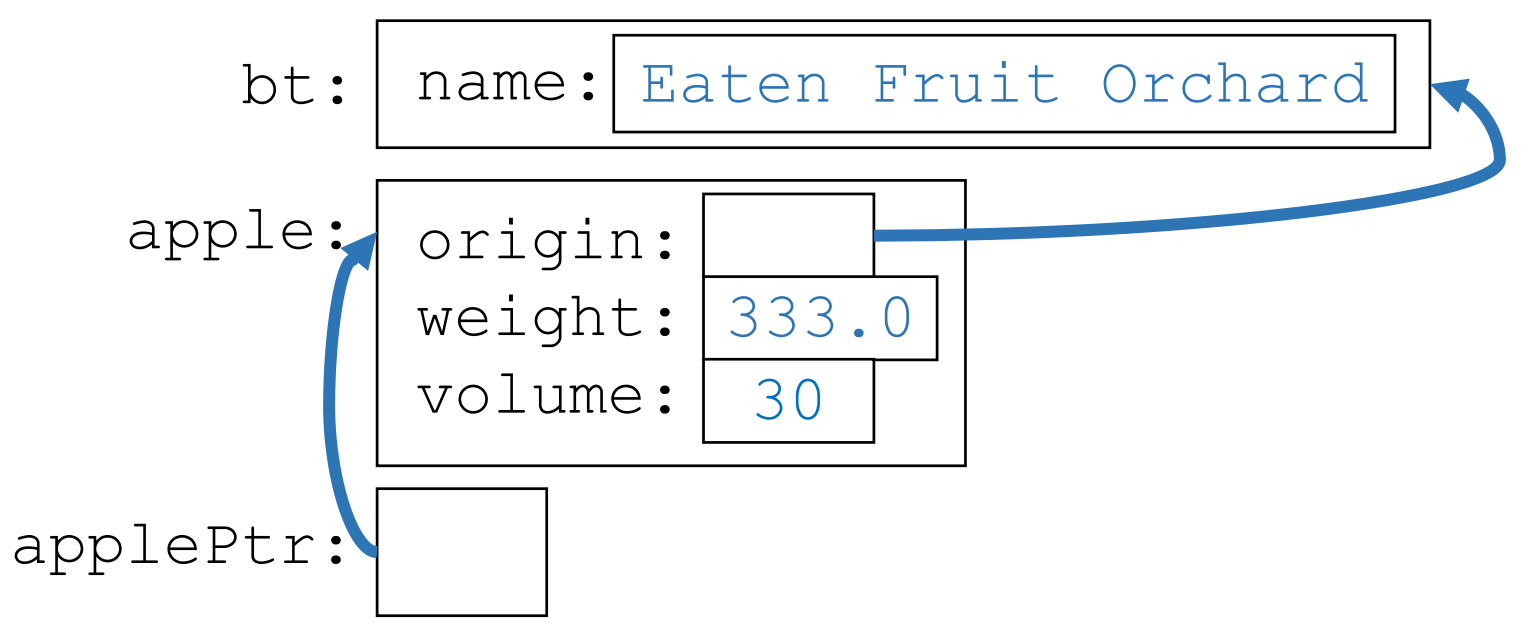

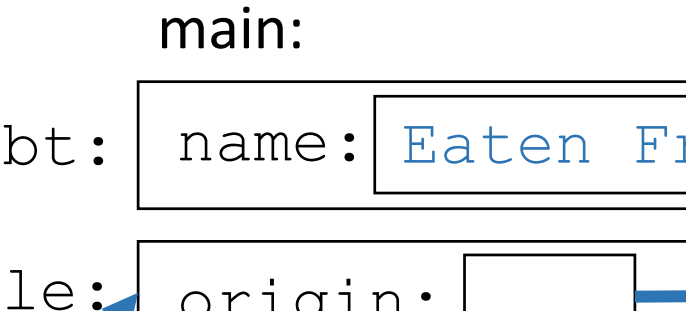

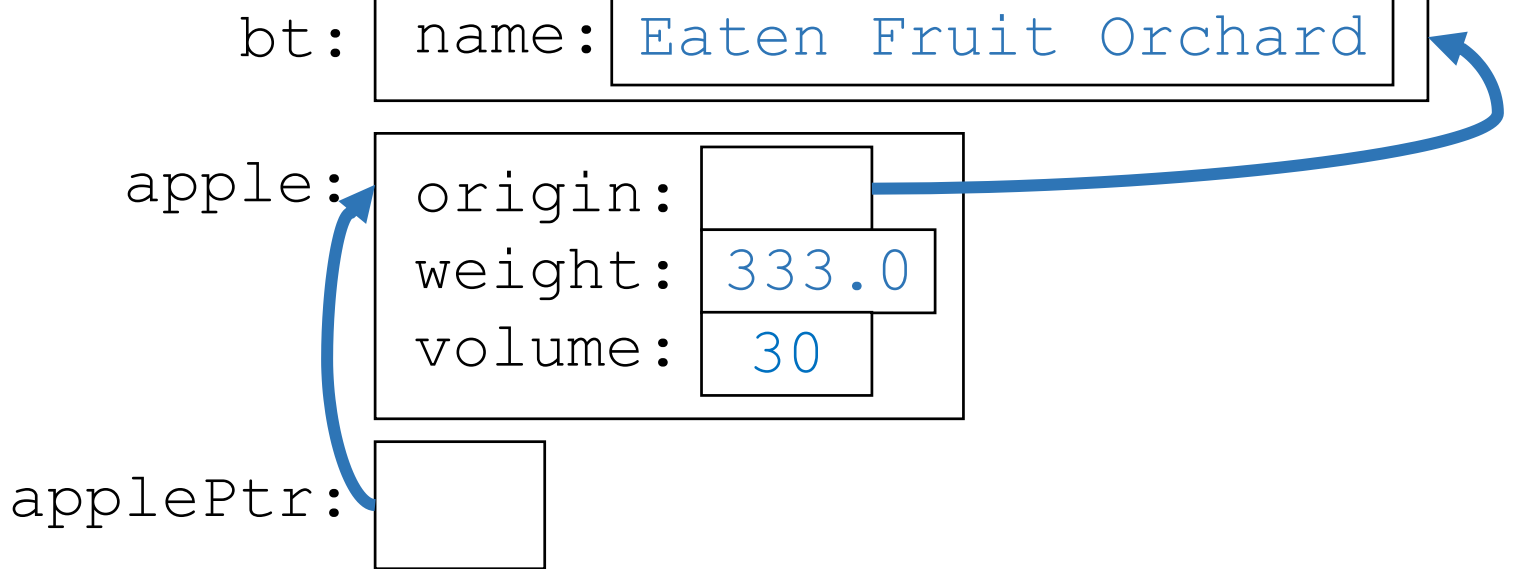

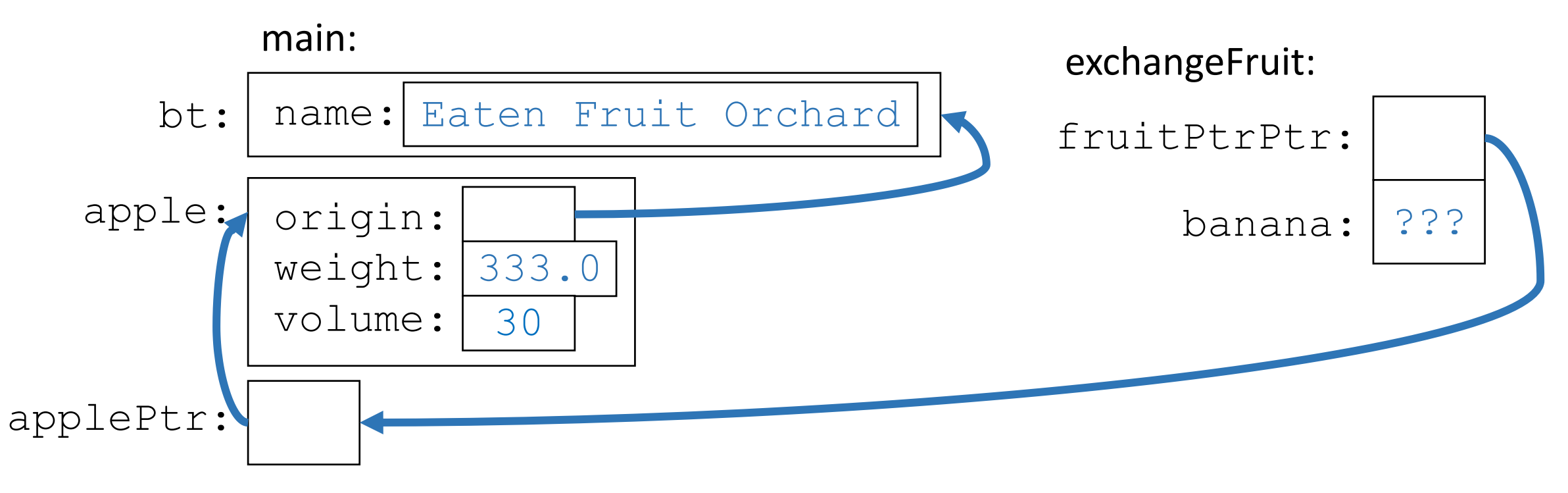

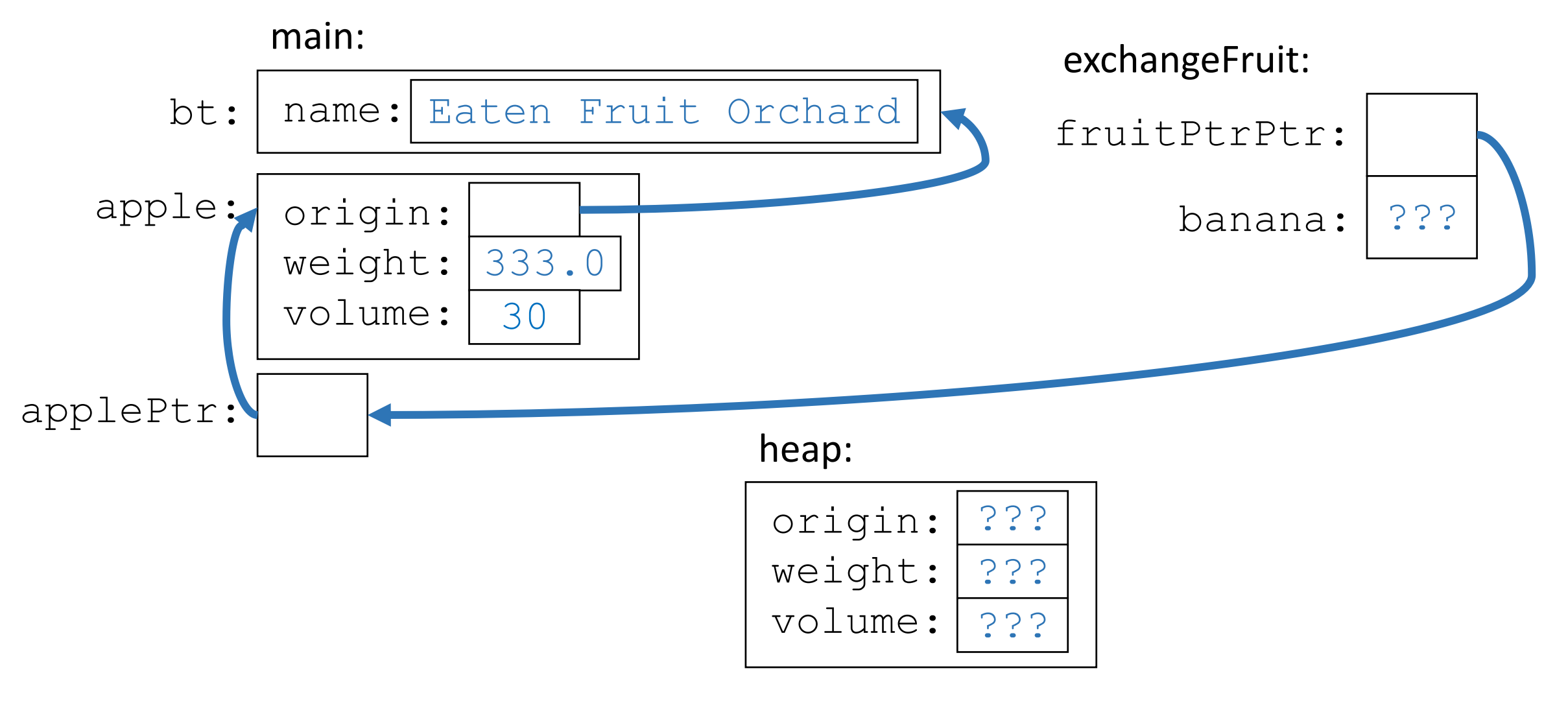

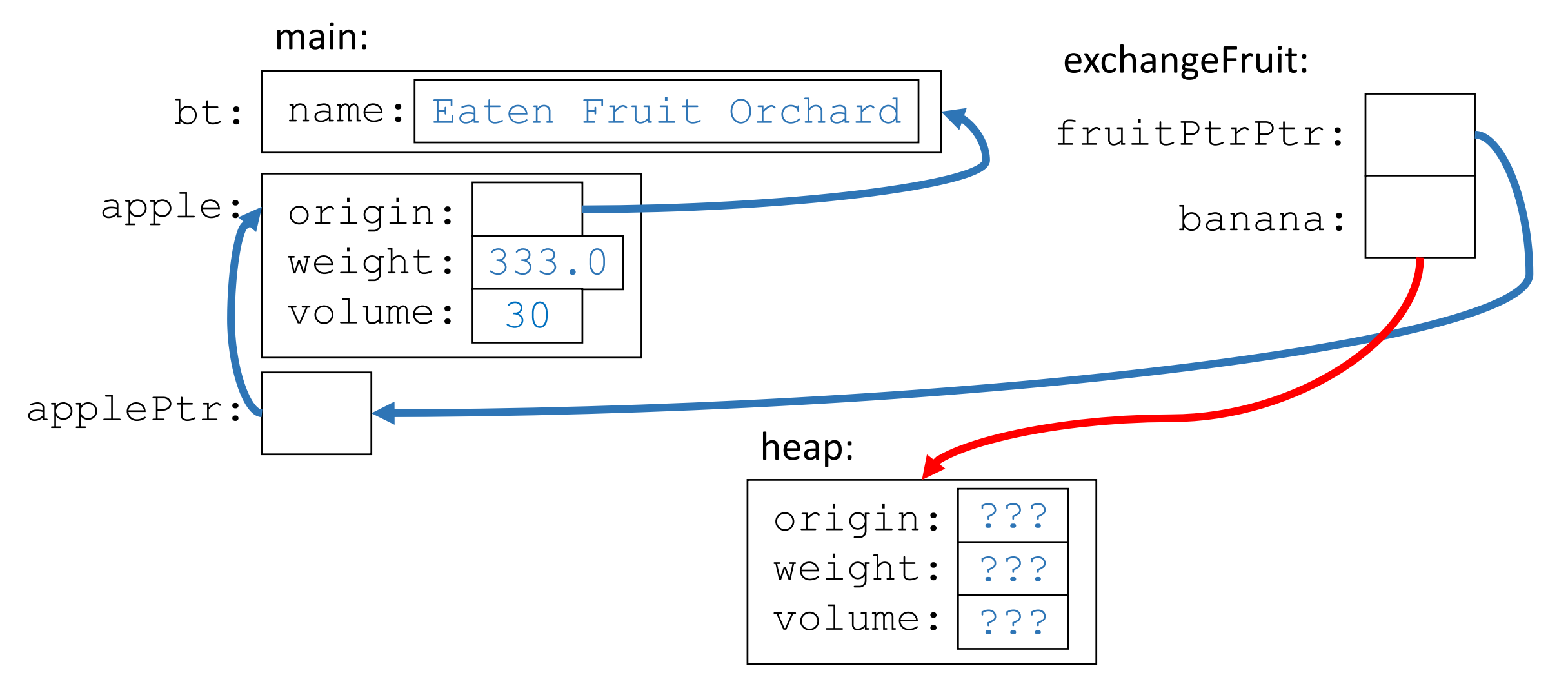

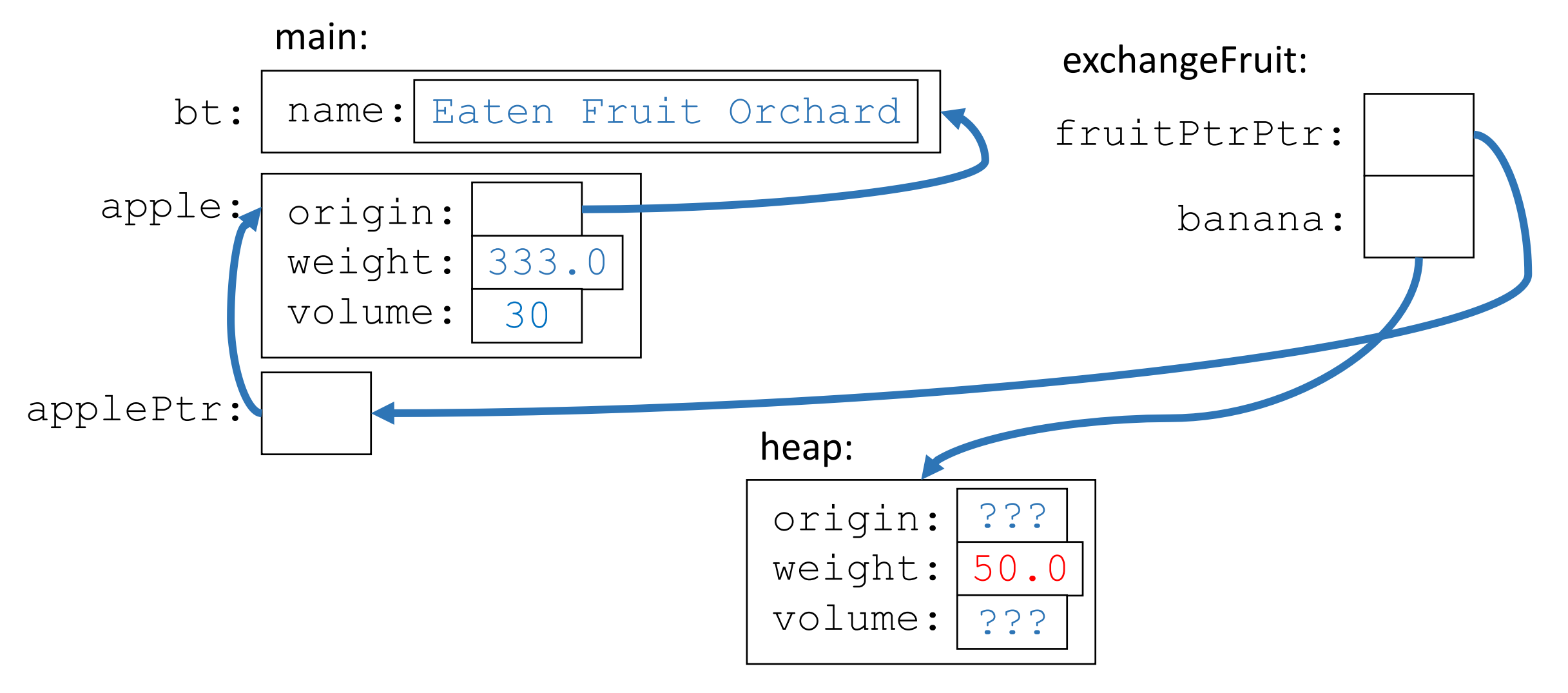

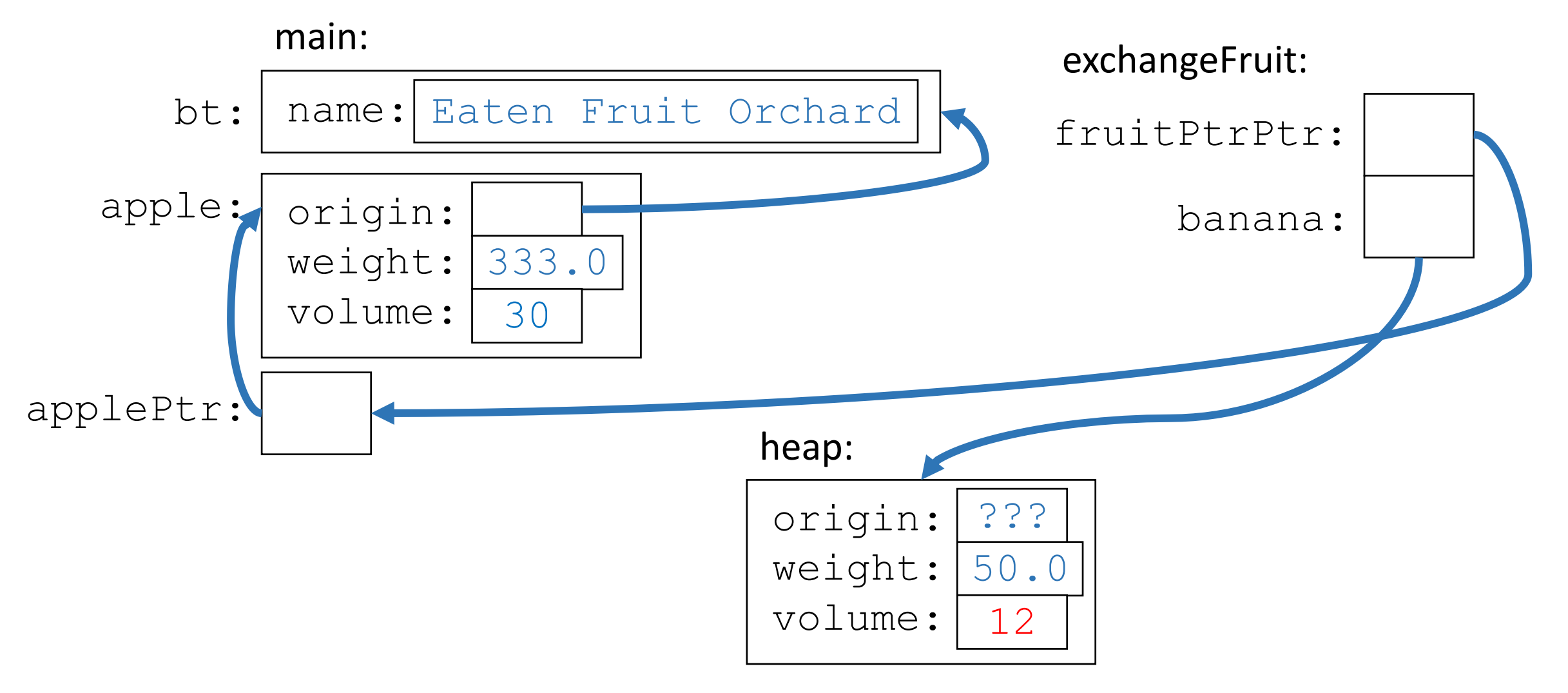

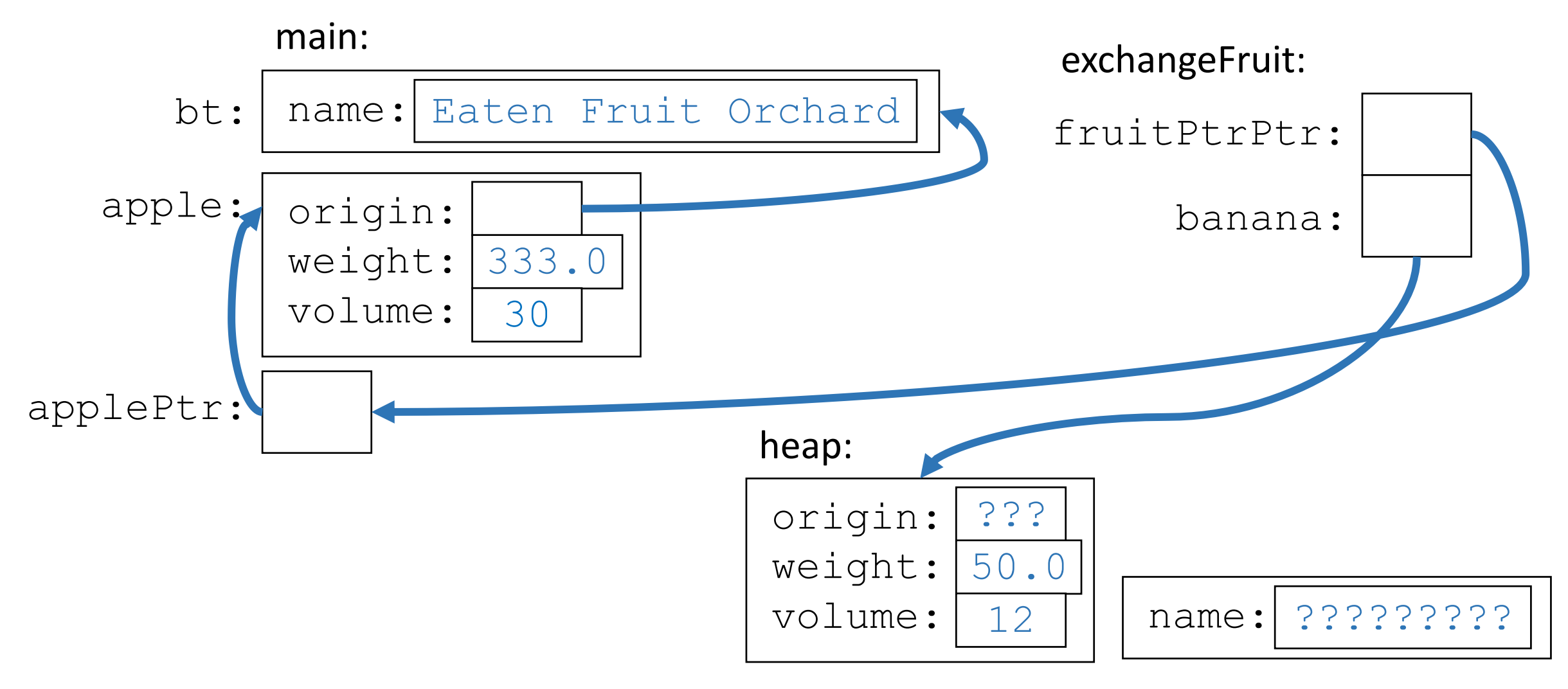

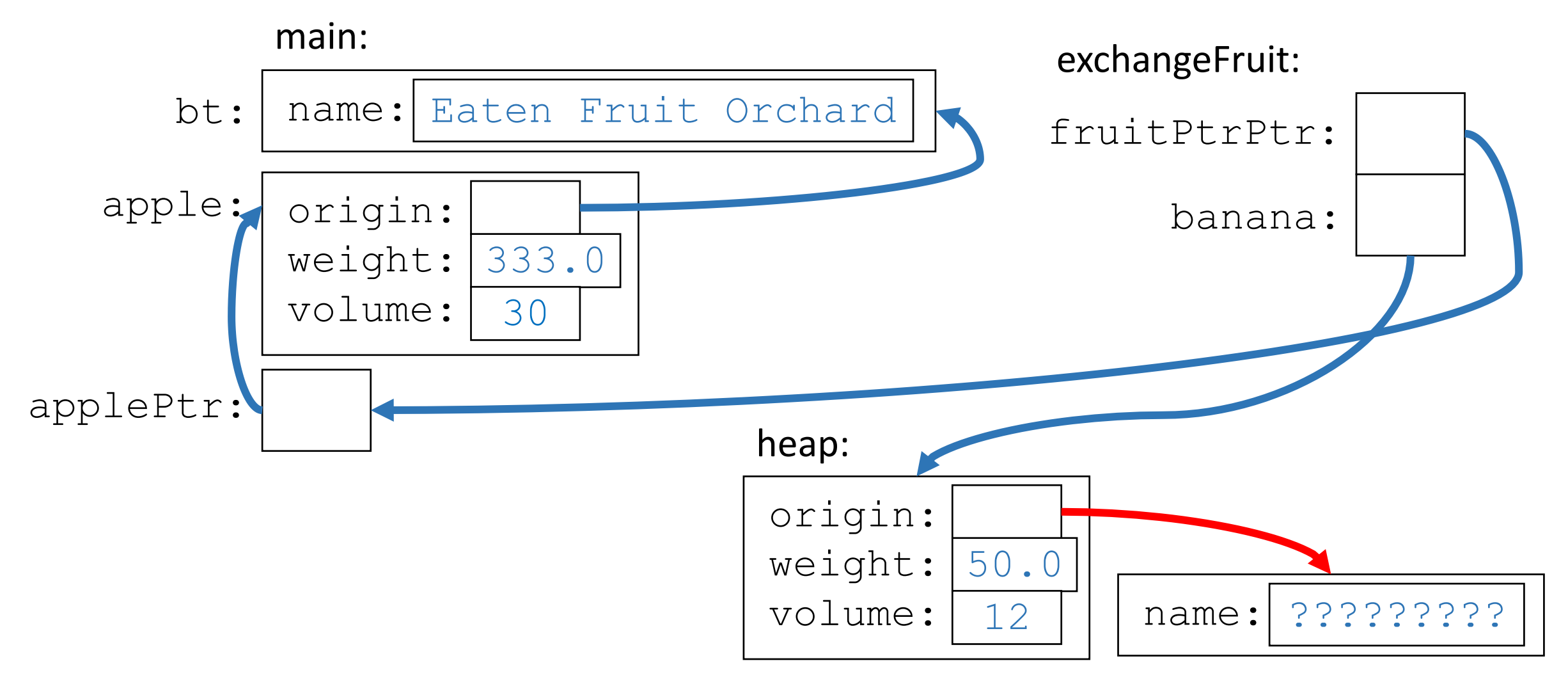

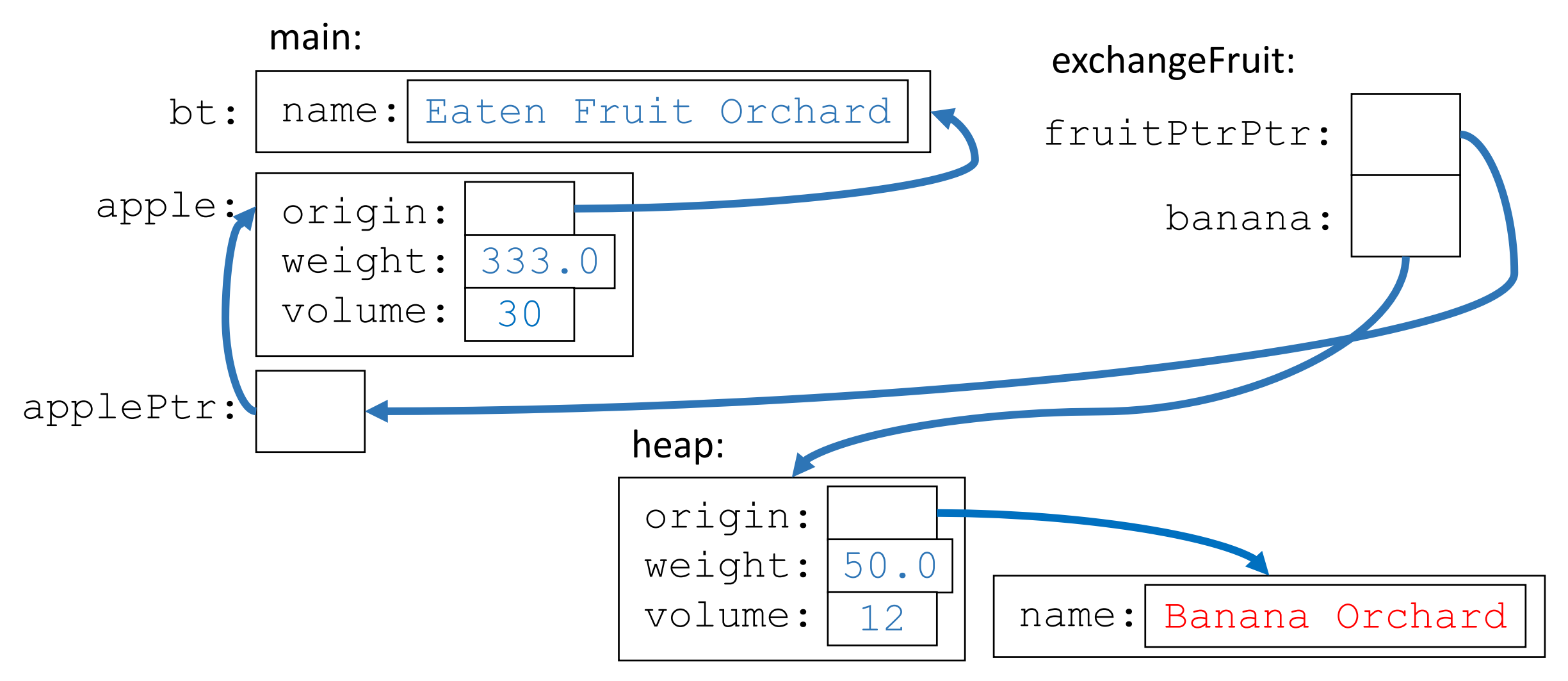

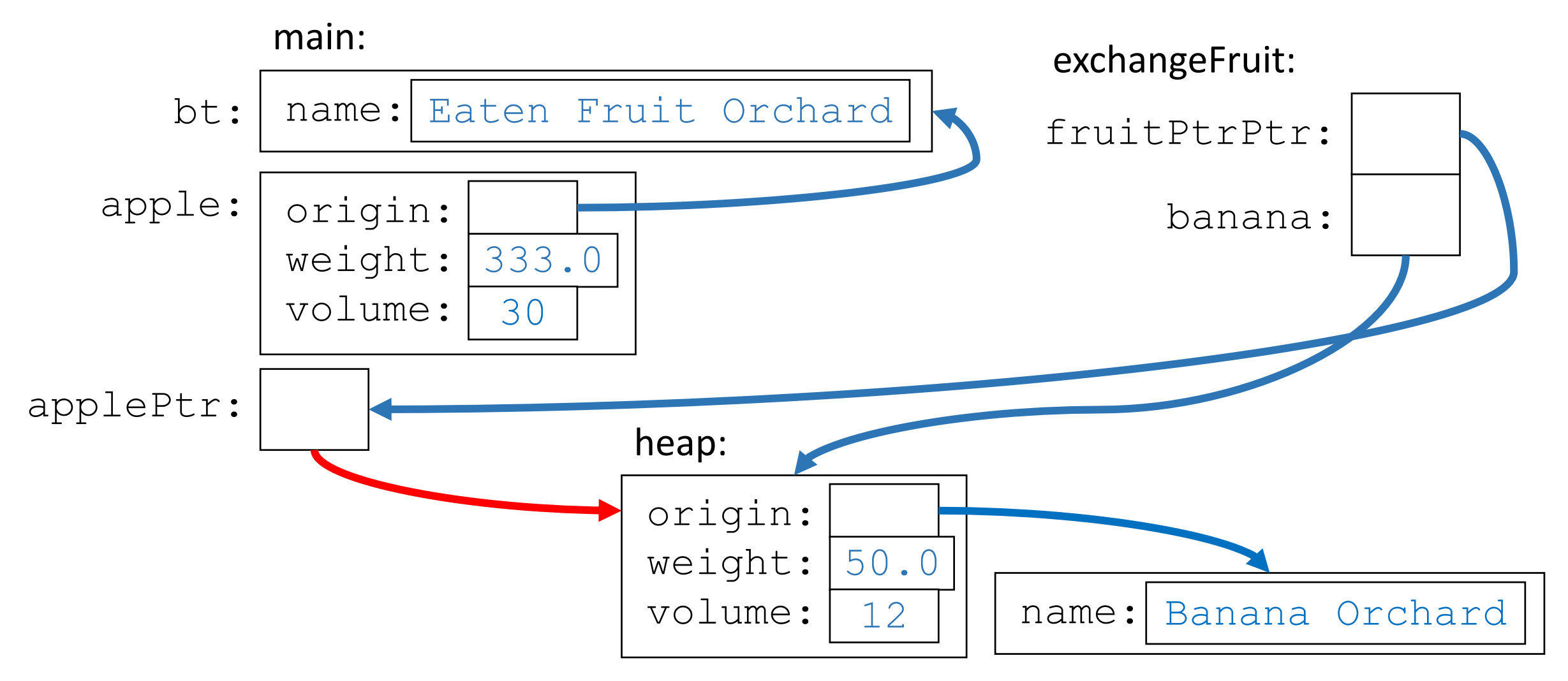

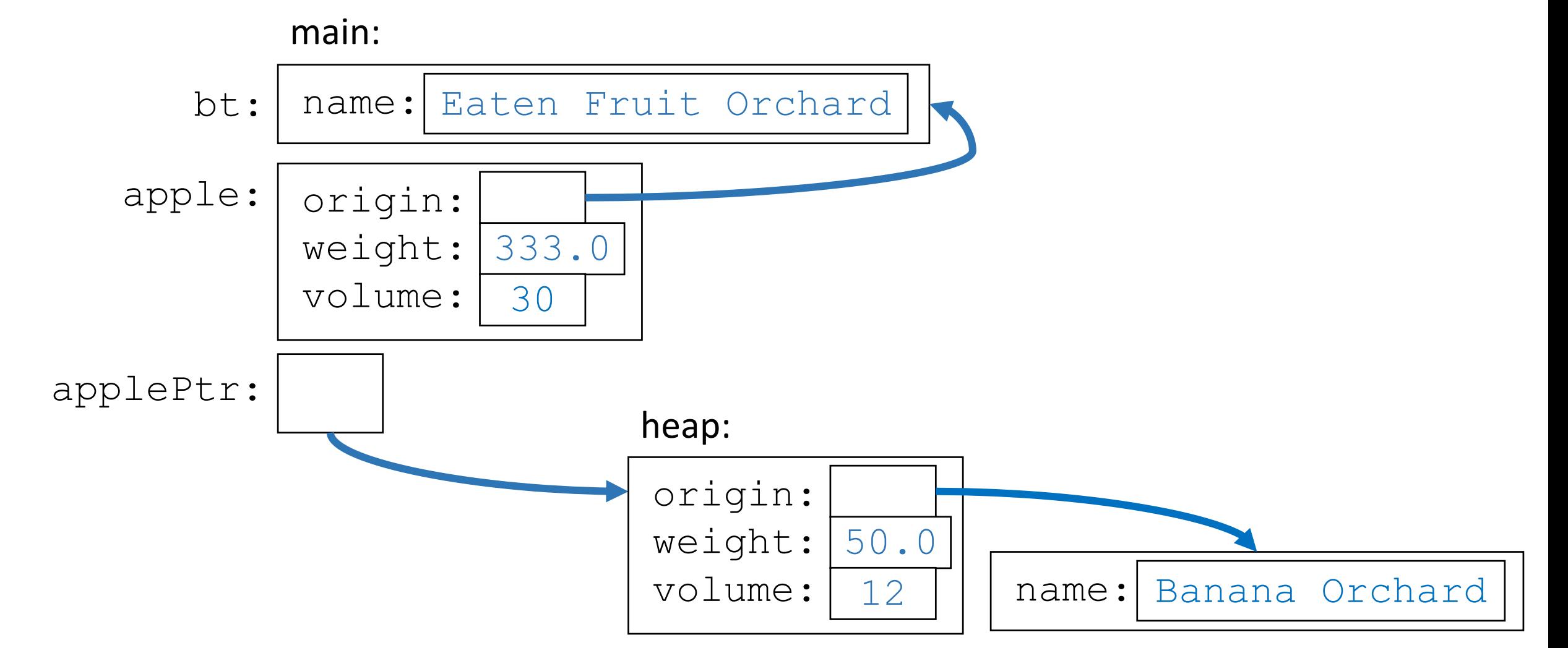

#### Worksheet Problem 1 1. 20.5, 33, Apple Orchard 2. 20.5, 23, Eaten Fruit Orchard 3. 333.0, 30, Eaten Fruit Orchard

4. 50.0, 12, Banana Orchard

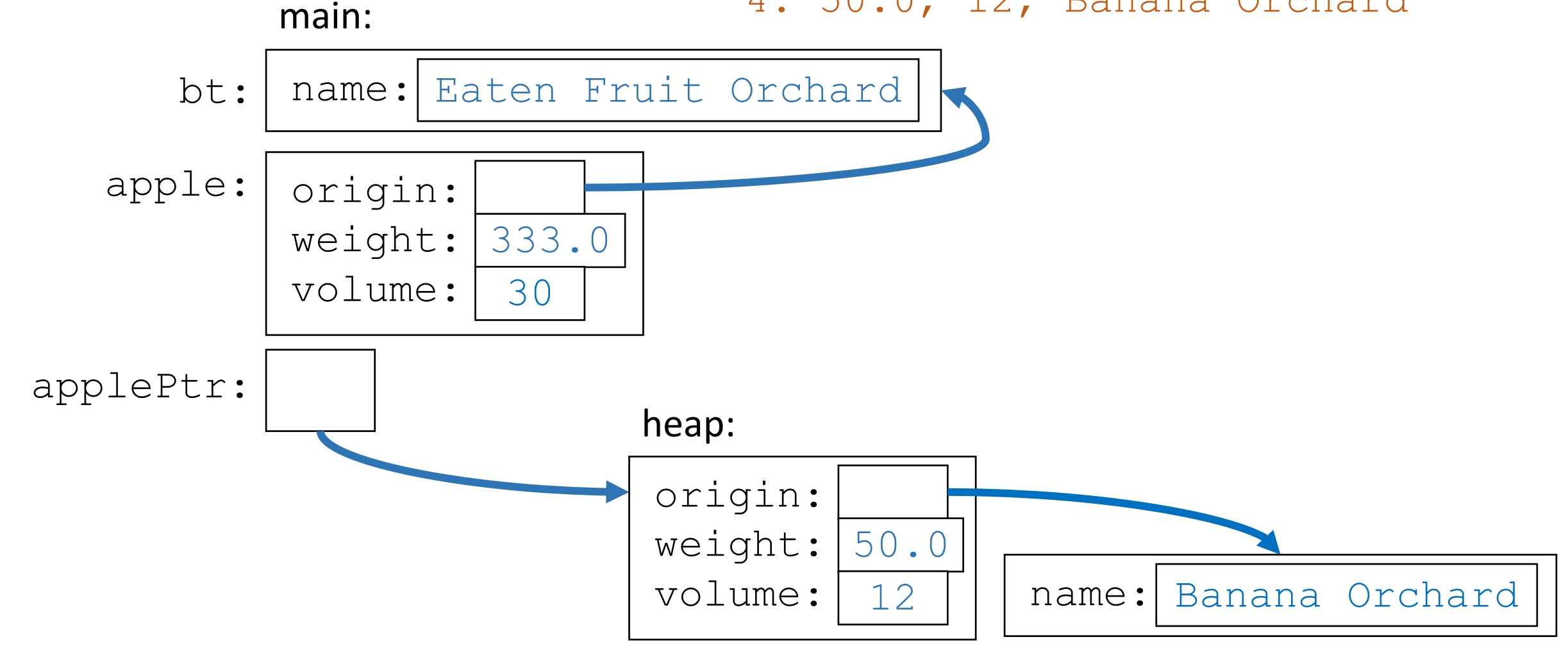

#### Worksheet Problem 1 1. 20.5, 33, Apple Orchard 2. 20.5, 23, Eaten Fruit Orchard 3. 333.0, 30, Eaten Fruit Orchard

4. 50.0, 12, Banana Orchard

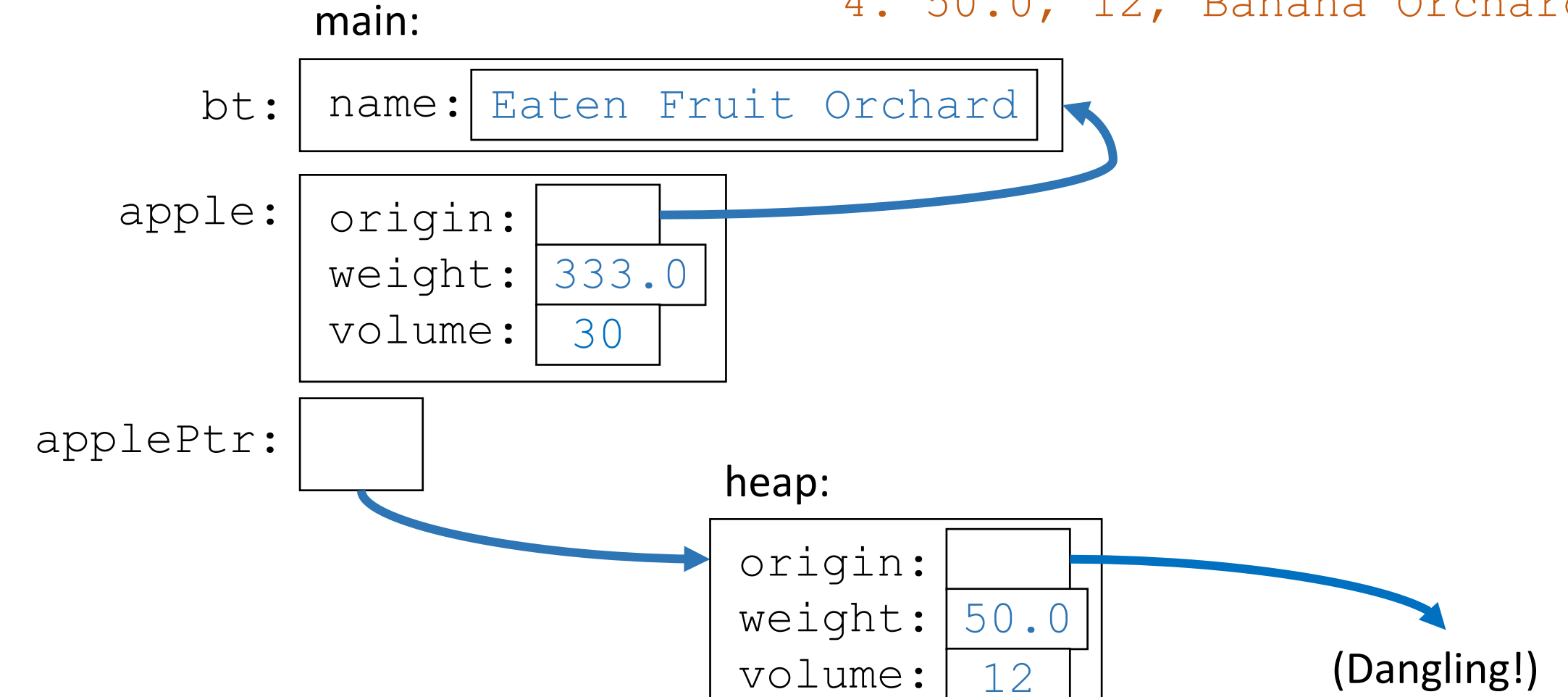

#### Worksheet Problem 1 1. 20.5, 33, Apple Orchard 2. 20.5, 23, Eaten Fruit Orchard 3. 333.0, 30, Eaten Fruit Orchard

4. 50.0, 12, Banana Orchard

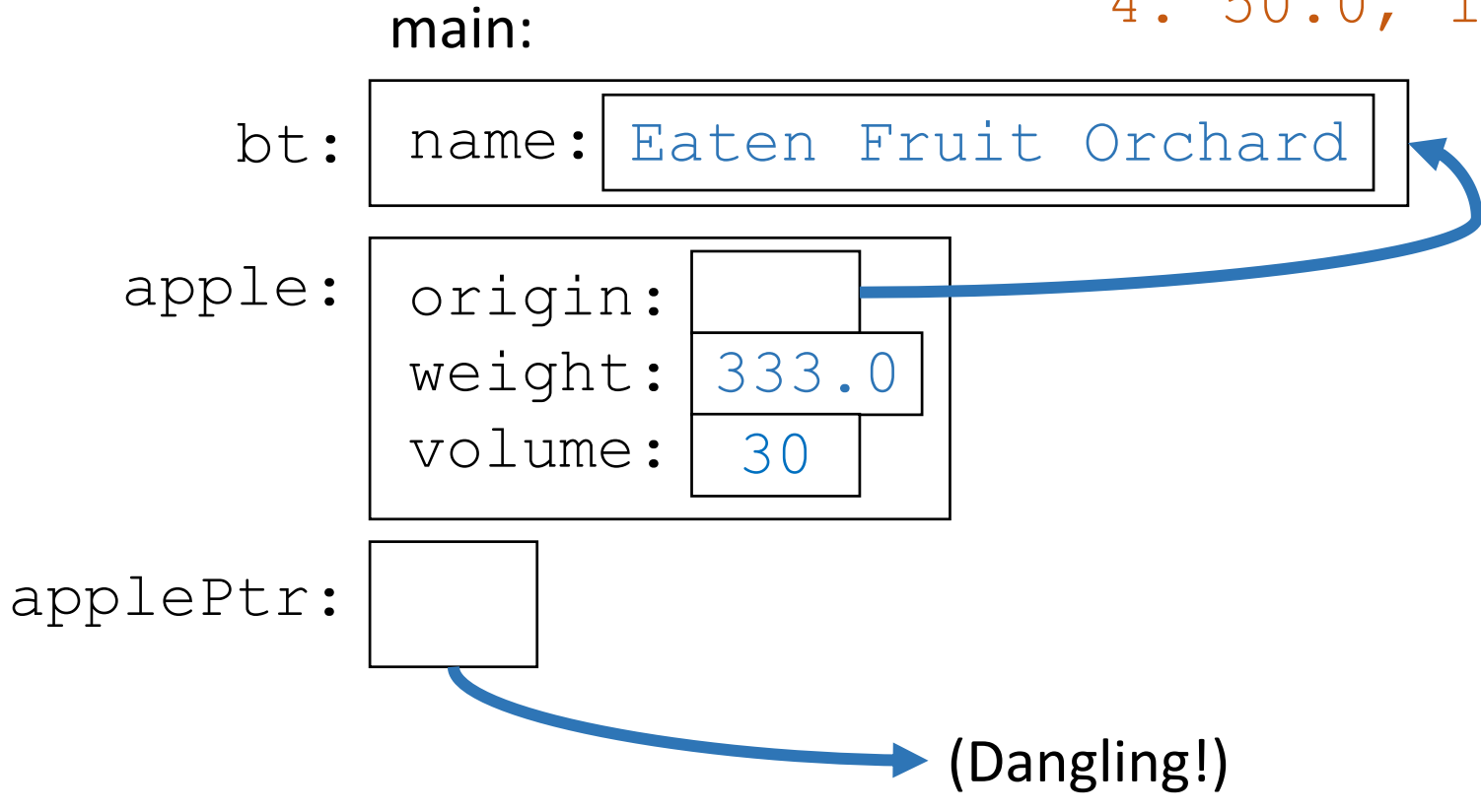